Faculty of Science and Engineering

School of Engineering, Computing and Mathematics

2023-12-29

# Optimisation of classification methods to differentiate morphologically-similar pollen grains from FT-IR spectra

# Scoble, L

https://pearl.plymouth.ac.uk/handle/10026.1/21812

10.1016/j.revpalbo.2023.105041 Review of Palaeobotany and Palynology Elsevier

All content in PEARL is protected by copyright law. Author manuscripts are made available in accordance with publisher policies. Please cite only the published version using the details provided on the item record or document. In the absence of an open licence (e.g. Creative Commons), permissions for further reuse of content should be sought from the publisher or author.

# Optimisation of classification methods to differentiate morphologically-similar pollen

## 2 grains from FT-IR spectra

- 3 Manuscript
- 4 Authors: Laura Scoble <sup>a</sup>, Simon J. Ussher <sup>a</sup>, Mark F. Fitzsimons <sup>a</sup>, Lauren Ansell <sup>b</sup>, Matthew
- 5 Craven b, Ralph M. Fyfe a
- 6 <sup>a</sup> School of Geography, Earth and Environmental Sciences, University of Plymouth,
- 7 Plymouth, PL4 8AA, UK.
- 8 b School of Engineering, Computing and Mathematics, University of Plymouth, Plymouth,
- 9 PL4 8AA, UK.

10

11

1

#### **Abstract**

12 A growing body of research is demonstrating the potential of Fourier-Transform Infrared 13 spectroscopy (FT-IR) to identify and differentiate morphologically similar pollen taxa. The 14 Poaceae (grass) family is a large and complex with morphologically similar pollen grains. It 15 is not possible to use traditional light microscopy to differentiate Poaceae species, or genus, 16 based on pollen morphological characteristics. This research presents a study of five species 17 from the Poaceae family found across a wide variety of different moorland vegetation 18 communities, to test the extent to which FT-IR microspectroscopy can be used to separate 19 and identify these species and develop statistical approaches for the analyses of these data. 20 Moorland grasses are of particular importance to assess conservation status and baselines in 21 fragile and scarce vegetation communities, whose vegetation composition in the past remains 22 cryptic owing to low taxonomic resolution. Non-differentiated and second derivative spectra 23 were combined with Principal Component Analysis (PCA) and Hierarchical Cluster Analysis 24 (HCA) to determine whether species had different chemical compositions and would cluster. 25 Decision trees and random forest were used to classify each species and demonstrated 100 %

successful classification rate. This success demonstrates that using FT-IR microspectroscopy alongside spectral pre-processing and multivariate analysis can successfully identify and separate these moorland Poaceae species and has the clear potential to improve taxonomic resolution and classification of fossil pollen records. This will improve our understanding of how past land-use practice has shaped upland communities, provide more detailed ecologically-relevant palaeoecological information, and be utilised for the restoration and conservation of upland habitats.

Keywords: Pollen, Sporopollenin, FT-IR, Poaceae, Random forest

#### 1. Introduction

35

36

37

38

39

40

41

42

43

44

45

46

47

48

49

50

51

52

53

54

55

56

57

58

59

understand human impact and the development of a cultural landscape through time, creating insight into the response of ecosystems to anthropogenic impacts (Gaillard, et al., 2008). Semi-natural habitats such as moorlands, with diverse plant communities, are home to unique bird and insect species (Holden, et al., 2007). Palaeoecological research can aid in understanding of key long-term drivers causing changes in moorland vegetation community composition, and how different management regimes might be implemented to restore or maintain healthy environments (McCarroll, et al., 2017). Vegetation community composition and change may be a result of factors such as grazing or burning regimes and other management practices (Rowney, et al., 2023), or an indirect consequence of impacts such as twentieth-century nitrogen deposition that may have offered a competitive advantage to certain species in these nutrient-poor environments (Tomassen, et al., 2004). Palaeoecological data helps us understand how the landscape may have been of cultural significance to prehistoric communities (Davies & Bunting, 2010), and for conservation and restoration of blanket bogs and moorlands, such as Calluna vulgaris-dominated moorlands (Birks, 1996). The application of palaeoecological methods to important conservation and management questions depends on the correct and detailed identification of the plant species comprising the vegetation communities of interest. Different research studies rely on the taxonomic resolution of pollen identification (Julier, et al., 2016) to increase the accuracy of their datasets. However, issues arise when pollen grains are indistinguishable using conventional light microscopy. Some morphologically similar taxa cannot be identified below family level, as there are no visible characteristics that allow them to be separated. This is a particular problem for Poaceae, a large and complex family whose pollen grains are morphologically indistinguishable through standard light microscopy. This results in coarse

Palynological research allows the reconstruction of past vegetation and environments to

taxonomic descriptions and resolution (Zimmerman, et al., 2016) which can lead to a loss of information and imprecise identification. Reliance on light microscopy thus presents limitations to the successful application of pollen analysis within upland contexts, where Poaceae pollen may represent more than 75 % of the pollen identified (Fyfe et al 2018). This leads to unanswered conservation and management questions particularly surrounding present day degraded mires and moorlands, where the long-term effects of animal grazing and land management practices on grassland communities are not fully recognised (Chambers, 2022). As an example, the conservation status of *Molinia caerulea* in environmentally sensitive areas has long been a subject of debate, with recent dominance linked to increased atmospheric nitrogen deposition, or different forms of more recent management practice (Chambers, et al., 1999). It has proved impossible to resolve the status of *Molinia caerulea* via light microscopy alone, and remains challenging even with the use of macrofossil analysis (the identification of grasses via their epidermis) as crucial features are not well preserved (Chambers, et al., 2013).

Research has demonstrated the successful use of Fourier-Transform Infra-Red spectroscopy (FT-IR) to identify and differentiate morphologically similar pollen taxa (Julier, et al., 2016), although the approach remains limited owing to the number of taxa for which measurements have been made. Infrared spectroscopy provides precise signatures of the biochemical composition of pollen (Zimmerman, et al., 2016). Pollen contains varying concentrations of specific lipids, proteins, carbohydrates and sporopollenin which are individual to each taxon, resulting from different dominant chemical functional groups in surface molecules due to their vibrational modes. These can all be identified using FT-IR spectroscopy, creating a spectrum consisting of numerous peak intensities (either transmittance or absorbance) (Kohler, et al., 2020). Furthermore, the use of FT-IR microspectroscopy (combination of FT-IR and microscopy) allows for focused measurements

on individual and clustered bioparticles, which can also be considered as a powerful tool for the characterisation of pollen grains.

85

86

87

88

89

90

91

92

93

94

95

96

97

98

99

100

101

102

103

104

105

106

107

108

Evidence of FT-IR's ability to identify and separate morphologically similar taxon can be seen in Julier et al. (2016), where 12 grass taxa from 8 subfamilies were identified across the grass phylogeny down to subfamily level, with an 80 % success rate. Jardine et al. (2019) classified eight domesticated and wild grasses based on the chemical signature of the pollen grains, achieving a 95% classification success rate when paired with k-nearest neighbour classification and leave-one-out cross validation. Zimmerman et al (2016) used FTIR microspectroscopy to classify singular pollen grains which included an optimising technique to prevent Mie-type scattering with a 95 % success rate, thus enabling better taxonomic resolution and classification. For wider context, Steemans et al (2010) used FT-IR microspectroscopy to demonstrate that cryptospores have similar spectra to that of trilete spores, which are composed of sporopollenin and characterised by "absorption bands from aliphatic C-H in methylene  $(CH_2)$  and methyl  $(CH_3)$  groups, aromatic (C=C and C-H)groups and C=O groups of carboxylic acids". Fraser et al (2012) analysed geologically unaltered sporopollenin from Pennsylvanian (310 million yr before present) cave deposits and demonstrated a strong chemical resemblance to extant relatives. Further comparisons indicated that the sporopollenin structure was similar across broader phylogenetic groups, with Fraser et al (2012) suggesting that "land plant sporopollenin structure had remained stable since embryophytes invaded land". Depciuch et al (2018) selected six Betula species to examine their chemical and morphological composition using FTIR. Their data showed that FTIR microspectroscopy could separate and manually characterise each individual chemical composition from most of the six *Betula* species, indicating that the technique can also identify morphologically similar tree taxa.

Whilst these studies have demonstrated the potential to distinguish morphologically similar pollen taxa, including Poaceae, more research is needed before such approaches can be considered suitable for application to the fossil pollen record to address questions relating to vegetation composition and change in moorland ecosystems. Firstly, it is necessary to demonstrate that key species can be separated, and to develop reference libraries for those species, and second, to develop classification approaches that can draw on reference libraries to automate the identification on unknown pollen grains. The aims of this research are therefore: 1) to test the extent to which FT-IR microspectroscopy can be used to separate the pollen of morphologically-similar moorland grasses; and 2) to assess the application of techniques including multivariate analysis and Random forest machine learning to determine species classification and separation.

#### 2. Methods

#### 2.1 Sample collection and preparation

Five grass species were identified as important constituents of upland grassland communities in the UK, and chosen for analysis: *Agrostis capillaris*, *Anthoxanthum odoratum*, *Deschampsia cespitosa*, *Festuca ovina*, and *Molinia caerulea*. Four of the five species are widely distributed across the Northern Hemisphere, with the fifth (*Molinia caerulea* L.) abundant across Europe. The species are found across a wide variety of different moorland vegetation communities (Rodwell, 1998). Fresh plant material for each species was collected from Northumberland, across four different locations (Figure 1). The *Agrostis* samples were not identified in the field beyond genus level, thus it is unclear which species were included in the sample. One bulk sample per specie was created by extracting four anthers from individual plant heads using tweezers, and delicately removing the pollen onto one half of a diamond anvil using a needle and scalpel. Pollen grains were compressed between the two halves of the anvil and then examined to see which half had the most sample on.

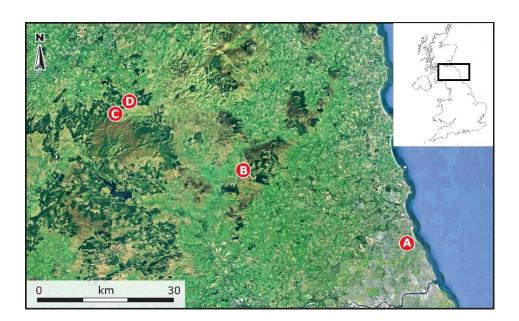

Figure 1: Map of sample collection sites (Google Earth, 2023)

#### 2.2 Chemical Analysis

Individual bulk samples were examined using a Hyperion 1000 IR-enabled microscope with a 15x objective lens and liquid nitrogen-cooled MCT detector in absorbance mode, linked to a Bruker Vertex 70 (Bruker, Billerica, MA, USA) FT-IR bench unit. Fifty scans per bulk sample were taken with a background scan before the first scan and after every 10<sup>th</sup>. Optimal scan rate and resolution (cm<sup>-1</sup>) were determined by preliminary method development (SM1), each scan consisted of 256 scans averaged with a resolution of 4 cm<sup>-1</sup>. Spectra were recorded between 4000 – 500 cm<sup>-1</sup> and scaled using Bruker OPUS vers.4 software (Bruker, Billerica, MA, USA) for visual inspection.

#### 2.3 Spectral pre-processing

In vibrational spectroscopy, spectroscopic data is generally pre-processed for data analysis (Kohler, et al., 2020). Pre-processing corrects the spectra by removing interfering atmospheric and instrumental effects. Due to the size and morphology of the samples, differences in the chemical compositions cannot be identified without pre-processing (Bassan, et al., 2010). Influential factors such as temperature, pressure and humidity can cause baseline drift (Yu, et al., 2013), affecting the overall accuracy of data analysis and classification. Therefore, baseline correction is used to set all baselines to zero absorption.

The Extended Multiplicative Signal Correction (EMSC) model is regularly used in vibrational spectroscopy as a model-based pre-processing technique (Afseth & Kohler, 2012), aiding in correcting Mie scattering and peak positioning in FT-IR microspectroscopy (Bassan, et al., 2010). The model also allows for a reference spectrum to be included to aid baseline correction (Jardine, et al., 2021), with all corrected spectra resulting with the same baseline as the average (Afseth & Kohler, 2012). Raw spectra was baseline and EMSC corrected using the baseline (Liland, et al., 2010) and EMSC package (Martens & Stark,

1991; Liland, 2021) in R v.4.2.2 (R Core Team, 2022) with the mean spectrum of the dataset being used as the reference spectrum.

Derivatives of spectra can offer richer chemical information compared to raw spectra, as baseline effects are minimised while suppressed chemical signals are improved (Kohler, et al., 2020). Following the recommendations from Kohler et al. (2020), the raw spectral data was differentiated into second derivatives and EMSC performed afterwards. Derivatives of spectra can enhance noise (Jardine, et al., 2021); therefore, second derivative spectra were subject to Savitzky-Golay smoothing (window size of 15, polynomial of 2 and first degree) using the EMSC package (Martens & Stark, 1991) (Liland, 2021) in R v.4.2.2 (R Core Team, 2022). Savitsky-Golay smoothing is an algorithm that estimates a spectrum by polynomial least-square fit, and defines a moving window which smooths the spectrum or derivated spectrum (Zimmerman & Kohler, 2013; Kohler, et al., 2020). Both the polynomial and the window size can influence the deviated curve, and ultimately the resulting spectrum and multivariate analysis. OriginLabs (OriginLab, Northampton, MA, USA) was used to plot the spectra.

#### 2.4 Visual investigation and data analysis

The mean and standard deviation of the non-differentiated spectra was calculated for each species using R v. 4.2.2 (R Core Team, 2022), and plotted for visual investigation (Figure 1) following Jardine's (2021) R script. Key absorption bands were chosen from previous research on sporopollenin chemistry and FT-IR Poaceae classification (Table 2) (Julier, et al., 2016; Jardine, et al., 2019; Kendel & Zimmermann, 2020; Zimmerman & Kohler, 2014; Steemans, et al., 2010; Fraser, et al., 2013; Fraser, et al., 2012; Watson, et al., 2007; Zimmerman, et al., 2017) for comparison against the average spectra (Figure 2 and SM3.1). Some absorption bands (e.g., the -OH band at 3300 cm<sup>-1</sup> and the CH<sub>2</sub> bands at 2925 and 2825 cm<sup>-1</sup>) were omitted from data analysis as the bands offered no individual

classification information. Data analysis was conducted on both the non-differentiated and second derivative data in the spectral region of 1800-600 cm<sup>-1</sup> in R v. 4.2.2 (R Core Team, 2022), where the biochemical signatures between species were compared and explored. For further investigation, the mean spectrum for each species were converted into their second derivatives.

Packages vegan (Oksanen, et al., 2020), dendextend (Galili, 2015) and circlize (Gu, 2014) were used to perform hierarchical cluster analysis (HCA) (dendrogram) and principal component analysis (PCA) in R v. 4.2.2 (R Core Team, 2022) to visualise the non-differentiated and second derivative data. HCA and PCA were calculated using Euclidian distance to measure between-object distances, and classified samples into groups (Schumacker, 2016). Clear anomalies seen within the PCA were removed from the working dataset. PCA results and sample scores for each individual sample were extracted and plotted to visualise PC1 and PC2.

Loadings vectors for PC1 and PC2 were extracted to determine the importance of each absorbance band on each axis. A decision tree was created in Rstudio (Rstudio, 2020) using packages rpart (Therneau & Akinson, 2022) and rpart.plot (Milborrow, 2022) to identify and compare which specific wavenumbers were driving the species separation. The algorithm produces 'if-then' rules based on features in the dataset, resulting in a decision and outcome prediction. Rules were extracted to obtain the wavenumbers and absorbance units, then cross-checked with the original dataset to ensure the if-then rules were correct. The dataset was then split into training (80 %) and test (20 %) data, with the training dataset used to determine whether the wavenumbers used for the if-then rules varied every time a tree was created. A decision tree was run 100 times to ensure repeatability and rules were extracted. Comparisons between the original and trained decision tree were made, investigating which

variables were repeatedly used throughout the whole tree, and which were used regularly for the first broad split. Final comparisons were made against the PCA loading plots.

213

214

215

216

217

218

219

220

221

222

223

224

225

226

227

228

229

230

231

232

233

234

235

236

237

Using one decision tree for classification purposes can result in high variability and overfitting; therefore, Random forest (RF) was chosen to classify the non-differentiated dataset. RF is a supervised machine-learning algorithm using the collective wisdom of multiple decision trees to develop classification and regression models (Breiman, 2001). Classification trees are constructed by creating rules and decision points using training data that includes each sample's features. Samples move throughout each decision point until the terminal node is reached and classified. The trained model can then be used to predict classes of samples using the features alone. The ensemble method bagging can be used to reduce variance for more accurate predictions by setting the parameter *mtry* to the number of predictor variables (wavenumbers) within the dataset. Package randomForest (Wiener & Liaw, 2002) and the training dataset was used to produce and train the RF algorithm, with bagging being implemented with the argument mtry = 622. A confusion matrix using test data was produced to determine prediction accuracy, while variable importance indicated which variables (wavenumbers) would cause a greater loss in accuracy if excluded (Mean Decrease Accuracy), and which variables were most important in contributing to the homogeneity of the nodes, based off the mean decrease in Gini coefficient (MeanDecreaseGini).

Variable importance can be useful for variable reduction, where higher ranking variable can be used to build simpler models (Liaw & Wiener, 2002) while others that score lower are removed. By using variable importance measures, classification error rates can be kept at a similar level if low or reduced by only including important variables. Important variables were selected by running a RF loop within R v. 4.2.2 (R Core Team, 2022) and extracting the MeanDecreaseAccuracy (MDA) values. As *mtry*'s default is the square root of total variables for a classification model, the top 24 important variables for each data frame

were selected and combined into one data frame. A total of 240 variables were rearranged in ascending order from most important to least important, with the top 24 being selected again and replotted onto a dotchart. The MDA data was transformed into a boxplot to investigate which wavenumbers had greater within and between species variation. RF was re-run again with the refined dataset, a confusion matrix using test data was also produced to determine prediction accuracy. To test whether the simplified model could classify unlabelled samples, species labels were removed from the test data and predicted through a confusion matrix again.

All R coding and additional figures can be found in the supplementary document SM2 and SM3.

#### 3. Results

248249

250

251

252

253

254

255

256

257

258

259

260

261

262

263

264

265

266

267

268

269

270

271

272

273

FT-IR spectra of the five different Poaceae species (Figure 2 and SM3.1) exhibited the characteristic absorbance peaks that have been reported in pollen studies using FT-IR spectroscopy (Table 2) (Julier, et al., 2016; Jardine, et al., 2019; Kendel & Zimmermann, 2020; Zimmerman & Kohler, 2014; Steemans, et al., 2010; Fraser, et al., 2013; Fraser, et al., 2012; Watson, et al., 2007; Zimmerman, et al., 2017). They presented similar vibrational bands, with a broad -OH stretch at 3500-3000 cm<sup>-1</sup>, asymmetric CH<sub>2</sub> stretches at 2925 and 2845 cm<sup>-1</sup>, C=C stretch at ~1600 cm<sup>-1</sup> and C-OH and C-O-C stretches at ~1040 cm<sup>-1</sup> present in all spectra. Each spectrum signal represents vibrational modes of proteins, lipids, carbohydrates and sporopollenin (Zimmerman, et al., 2017; Zimmerman & Kohler, 2014; Jardine, et al., 2019; Bağcıoğlu, et al., 2015; Zimmerman, et al., 2015). Protein signals are represented at 1650 cm<sup>-1</sup> (secondary amide I C=O stretch) and ~1550 cm<sup>-1</sup> (amide II N-H deformation and C-N stretching); lipids at 2925 cm<sup>-1</sup> (asymmetric CH<sub>2</sub> stretch), 2845 cm<sup>-1</sup> (asymmetric CH<sub>2</sub> stretch), 1740-1710 cm<sup>-1</sup> (C=O stretch), 1460-1450 cm<sup>-1</sup> (CH<sub>2</sub> deformation) and 1400 cm<sup>-1</sup> and carbohydrates between 1200-1000 cm<sup>-1</sup> (C-O, C-OH and C-O-C stretches). Sporopollenin can be associated with bands at ~1600 cm<sup>-1</sup> (aromatic C=C stretch), ~1515 cm<sup>-1</sup> (aromatic C=C stretch), 1161 cm<sup>-1</sup> (C-O stretch) and between ~900-800 cm<sup>-1</sup> (C-H bend); and amino acids at 1375 cm<sup>-1</sup> (symmetric CH<sub>3</sub> bend) and 1325 cm<sup>-1</sup> (C-N bend). Variance across the spectra is obscure but can be seen with some shading in bands within the fingerprint region. For further investigation, spectral data between 1800-600 cm<sup>-1</sup> was used to calculate the second derivatives for each specie (SM3.2). Second derivative spectra (SM3.2) revealed that while there is similarity across all five spectra, most structural change happened between 1800-1400 cm<sup>-1</sup>, where signals associated with protein and lipids are identified, and 1200-1000 cm<sup>-1</sup>, where signals associated with carbohydrates are identified. Broad absorbance bands have been suppressed,

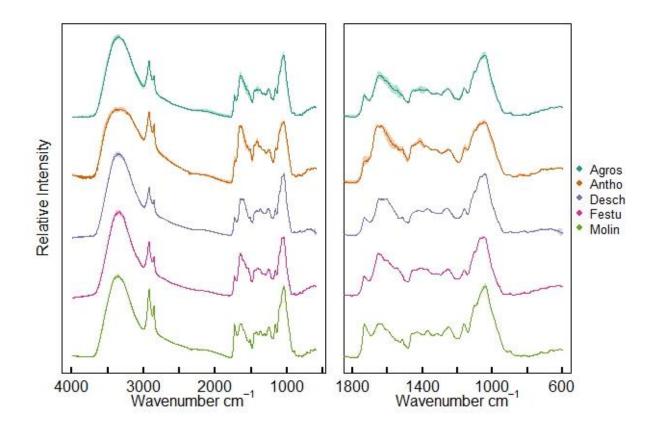

Figure 2 (A): Stacked mean pre-processed FTIR spectra of the five chosen grass species for the present study. (B) Fingerprint absorbance region of the FTIR spectra for each of the grass species (1800-600 cm<sup>-1</sup>). Shaded areas show  $\pm$  standard deviation about the mean.

while peaks and shoulders have been enhanced. All species exhibit a strong downturned C=O peak at 1740cm<sup>-1</sup>, this peak is present in the non-derivative spectra (Figure 2 and SM3.1), but is more characteristic of a shoulder/weak peak. Peaks that are related to secondary structures of proteins (1700-1600cm<sup>-1</sup>) are present across the five species, and all exhibit a C=O stretch at ~1650 cm<sup>-1</sup> (amide I). *Agrostis, Deschampsia cespitosa* and *Festuca ovina* have an aromatic C=C stretch at 1600 cm<sup>-1</sup>, while *Anthoxanthum odoratum* and *Molinia caerulea* display a C=O stretch at 1630cm<sup>-1</sup>. *Agrostis, Anthoxanthum odoratum* and *Festuca ovina* display downturned symmetric peak at 1550 cm<sup>-1</sup> (amide II N-H deformation and C-N stretching) and all exhibit peaks at ~1465cm<sup>-1</sup> (CH<sub>2</sub> deformation). *Agrostis*,

Deschampsia cespitosa and Festuca ovina present downturned strong peaks at ~1105 cm<sup>-1</sup> (C-O-C stretch), whereas Anthoxanthum odoratum and Molinia caerulea's peak exhibits a slightly broad suppressed peak. Absorption bands related to sporopollenin at ~1515 cm<sup>-1</sup> and ~1165 cm<sup>-1</sup> are more pronounced as second derivatives in SM3.2 than Figure 2, with most species apart from Anthoxanthum odoratum and Molinia caerulea exhibiting medium to strong peaks at ~1060 cm<sup>-1</sup>.

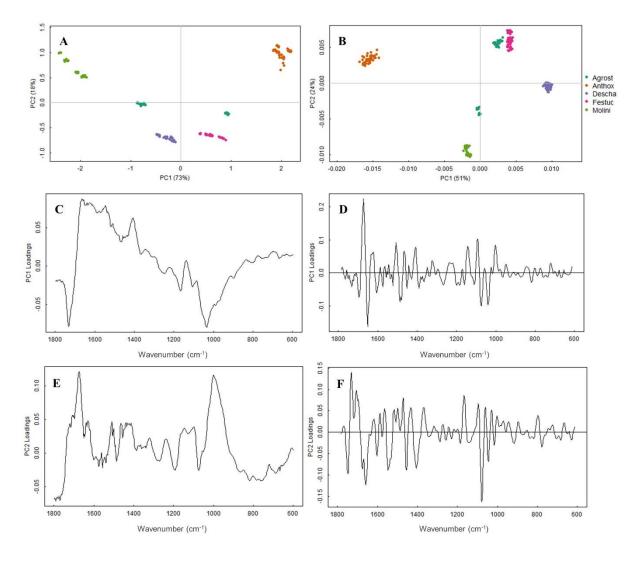

Figure 3: (A): Non differentiated PCA and loading plots (C & E); (B) Second derivative (Savitsky-Golay smoothed) and loading plots (D & F).

The first two components of the PCA of the non-differentiated spectra (Figure 3A) accounted for 91 % of the variation, with PC1 contributing 73 % and PC2 contributing 18 %. There are

clear within-taxon groups spread out across the ordination space, although *Molinia caerulea* is spread further across both PC1 and PC2. *Agrostis capillaris* is evenly separated but is not overlapping any other species, while *Deschampsia cespitosa* and *Festuca ovina* have clustered together at the bottom. PC1 loading plot (Figure 3C) displays clear separation between the protein and carbohydrate region. PC1 has high positive loadings across the protein region (1700-1500cm<sup>-1</sup>) and high negative loadings in the lipid region (1750-1700cm<sup>-1</sup>) and carbohydrate region (1200-900 cm<sup>-1</sup>). Bands relating to sporopollenins at 1605, 1515, 1171, 853, and 833 cm<sup>-1</sup> (Bağcıoğlu, et al., 2015) have positive loadings overall. PC2 loading plot (Figure 3E) has high positive loadings in the lipid region (1750-1730 cm<sup>-1</sup>), low positive loadings in the secondary amide II region (1570-1515 cm<sup>-1</sup>), high negative loadings in the secondary amide I region (1700-1600 cm<sup>-1</sup>) and carbohydrate region (1200-1000 cm<sup>-1</sup>). Low and high positive loadings at ~1500 cm<sup>-1</sup> and ~1165 cm<sup>-1</sup> are indicative of sporopollenin.

The first two components of the PCA of the second derivative spectra (Figure 3B) accounted for 67% of the variation, with PC1 contributing 51% and PC2 contributing 24%. Within taxon groupings are tighter with less overall spread across the ordination space. *Agrostis* is still separated but the majority of the data has clustered towards the top near *Festuca ovina*. PC1 loading plot (Figure 3D) exhibits more pronounced peaks, with high positive and negative secondary amide I region (1700-1600 cm<sup>-1</sup>). Peaks related to the secondary amide II region (1570-1515 cm<sup>-1</sup>) and carbohydrate region (1200 –900 cm<sup>-1</sup>) have low positive loadings, and sporopollenin at ~1600 cm<sup>-1</sup>, ~1500 cm<sup>-1</sup> and 1161 cm<sup>-1</sup> have low negative loadings. PC2 loading plot (Figure 3F) exhibits stronger negative loadings within the secondary amide II region (1570-1515 cm<sup>-1</sup>) region and carbohydrate region (1200–900 cm<sup>-1</sup>). An asymmetric stretch within the lipid's region (1750-1730 cm<sup>-1</sup>) has high positive loadings, with peaks relating to sporopollenin at ~1600 cm<sup>-1</sup> and ~1161 cm<sup>-1</sup> having more prominent negative loadings.

The HCA for the non-differentiated data was split into five clusters (SM3.3). The first division of the dendrogram separated Molinia caerulea from all other species; when five clusters are chosen the Molinia separates further into two groups. *Anthoxanthum odoratum* forms a distinct group while different species such as *Agrostis* and *Festuca ovina*, were classified together. HCA for second derivative data (SM3.4) was split into five clusters again and shows clear within-taxon groupings for all species. While *Agrostis* is not a single coherent cluster, it has fallen into two distinct areas and has tighter clustering overall which is exhibited in the PCA as well (Figure 3B).

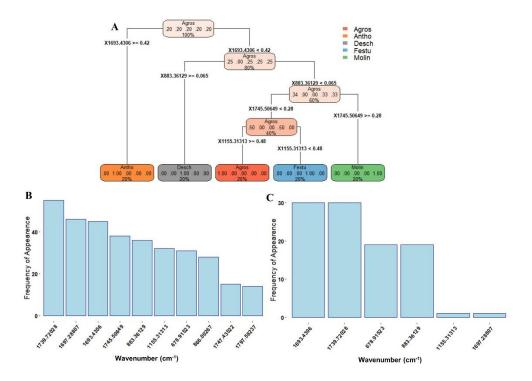

Figure 4: (A) Classification tree of pre-processed data, top decimals of terminal nodes represent successful classification, with bottom percentage indicating how many samples have been classified into that node. (B) Histogram of extracted wavenumbers used as decision rules and the frequency of appearance throughout the entire tree. (C) Histogram of extracted wavenumbers used as the first split rule for each tree and the frequency of appearance.

A decision tree for the pre-processed data had five terminal nodes (Figure 4A) with four predictors that overtook all other variables and were used as classification rules. Rules were cross checked with data set to ensure the algorithm was classifying correctly. All samples had 100 % successful classification indicated by the "1.00" and correct percentage at each terminal node. Figure 4B exhibits the top ten wavenumbers used by the looped decision tree model as classification rules by measuring the frequency of appearance. 1693.4306 cm<sup>-1</sup> and 1745.50649 cm<sup>-1</sup> are within the top four, while 883.36129 cm<sup>-1</sup> and 1155.31313 cm<sup>-1</sup> has moved down to fifth and sixth. The majority of wavenumbers featured within the top ten are between 1800-1600 cm<sup>-1</sup> and 1200-800 cm<sup>-1</sup>, suggesting that absorbance bands found within the lipid (1750-1730 cm<sup>-1</sup>), secondary amide I (1700-1600 cm<sup>-1</sup>) and carbohydrate (1200-800 cm<sup>-1</sup>) regions drive the discrepancy between the grass species. Figure 4C displays the top 5 extracted wavenumbers used as the first split rule for each tree and the frequency of appearance, with 1693.4306 cm<sup>-1</sup>, 1739.72028 cm<sup>-1</sup>, 678.91523 cm<sup>-1</sup> and 883.36129 cm<sup>-1</sup> within the top four.

Random forest (RF) classification performance was evaluated based on the training and test prediction accuracy (SM3.5) and out of bag estimate error rate (OOB). OOB is a method used for measuring the prediction error of machine learning models that use bagging. For the training and test dataset, the OOB was 0 % with 100 % accuracy. Figure 5 depicts the top 24 wavenumbers from the looped MeanDecreaseAccuracy (MDA) results. 1641.35472 cm<sup>-1</sup> was identified as the most important, with roughly seven observations (samples) being misclassified if removed from the dataset. The top 24 variables were transformed into box plots (SM3.6) to investigate how the wavenumbers and corresponding spectral data differed between each species. *Agrostis* had the greatest within species variation at 1641.35472 cm<sup>-1</sup>,

1461.98223 cm<sup>-1</sup> and 1450.40981 cm<sup>-1</sup>, indicating peaks varied more within the proteins and lipids region. Wavenumbers with the greatest between species variation were seen within the protein and lipids region, e.g, *Anthoxanthum odoratum* and *Molinia caerulea* had a 0.35 difference at 1641.35472 cm<sup>-1</sup> and 1467.76844 cm<sup>-1</sup>. The refined RF model had an error rate of 0%, therefore species names were removed from test data and the trained RF model was applied. Predicted names were compared against true species names (SM3.7) and showed 100 % prediction accuracy.

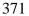

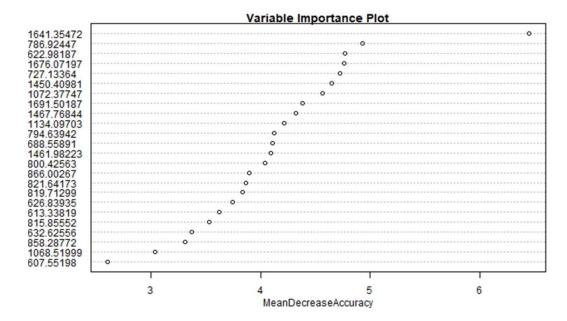

Figure 5: randomForest variable importance plot of the top 24 selected variables using the entire dataset to train the algorithm

#### 4. Discussion

376

377

378

379

380

381

382

383

384

385

386

387

388

389

390

391

392

393

394

395

396

397

398

399

400

The combination of visual investigations (Figure 2 and SM3.2) (Table 2) and data analysis (Figure 3, Figure 4, Figure 5, SM3.3, SM3.4 and SM3.6) of the non-differentiated and second derivative FT-IR spectra above demonstrates that using FT-IR microspectroscopy can successfully identify and separate morphologically similar moorland grass species (Table 1). While the spectra present similar vibrational bands between species, the spectra themselves exhibit many of the same distinctive absorbance bands demonstrated in previous pollen studies employing FT-IR spectroscopy (Table 2) (Julier, et al., 2016; Jardine, et al., 2019; Zimmerman & Kohler, 2014; Kendel & Zimmermann, 2020; Steemans, et al., 2010; Fraser, et al., 2012; Fraser, et al., 2013; Watson, et al., 2007; Zimmerman, et al., 2017). Table 2 showed that most variance across the non-differentiated spectra was within the fingerprint region, with most structural changes observed between 1800-1600 cm<sup>-1</sup> and 1200-1000 cm<sup>-1</sup>. This suggested that the moorland grass species could be separated based on the pollen grains' protein and carbohydrate chemical composition. Second derivatives of the data (SM3.2) indicated variations in the secondary amide I structures of proteins (1700-1600 cm<sup>-1</sup>), secondary amide II (1570-1515 cm<sup>-1</sup>) and carbohydrate regions 1200-1000 cm<sup>-1</sup>. Characteristics bands of sporopollenin were also more pronounced at 1600 cm<sup>-1</sup>, ~1515 cm<sup>-1</sup> and ~1160 cm<sup>-1</sup> with varying absorbance for each species. While visual investigations could determine some differences between species, more subtle chemical differences were harder to detect.

Following the data analysis, sections of spectra between 4000-1800 cm<sup>-1</sup> were removed as they offered no varying chemical information, while the fingerprint region was extended to 1800-600 cm<sup>-1</sup> as previous literature has demonstrated that lipids found at 1730 cm<sup>-1</sup> can vary between species (Fraser, et al., 2012; Jardine, et al., 2019; Julier, et al., 2016; Zimmerman, et al., 2017). The PCA score plots for non-differentiated and second derivative

spectra (Figure 3A and 3B) have clear within-taxon groupings and wider dispersion of some species across the ordination space. *Agrostis* has separated out into two separate clusters, while the other species exhibit tighter clustering, particularly when subjected to preprocessing. This suggested (i) variability between the scans from possible differences between background scans or (ii) that the PCA has identified two different *Agrostis* species. There are four species of *Agrostis* that are commonly found in British moorland and heathland communities: *A. curtisii, A. capillaris, A. stolonifera and A. canina* (Rodwell 1991). The *Agrostis* samples were not identified in the field beyond genus level, and it is thus unclear which species were scanned. The separation of *Agrostis* sp. from other grasses via multivariate analyses is a possible positive outcome, although it is clear that this genus and background scans needs further detailed investigation at the species level.

Score plots for non-differentiated spectra (Figure 3A) show that *Anthoxanthum* odoratum and *Molinia caerulea* have mostly positive score values for PC1, indicating that these species have similar chemical composition, while *Festuca ovina*, *Deschampsia cespitosa* and *Agrostis* have negative scores. Loading plots for the non-differentiated spectra (Figure 3C and 3E) highlight that PC1 separation is driven by lipid-based (1750-1730 cm<sup>-1</sup>), protein-based (1700-1500 cm<sup>-1</sup>) and carbohydrate-based (1200-1000 cm<sup>-1</sup>) chemical compositions of the individual species, while PC2 is driven by protein-based (1700-1500 cm<sup>-1</sup>) and carbohydrate-based (1200-1000 cm<sup>-1</sup>) chemical compositions. The second derivative PCA (Figure 3B) exhibited tighter within-taxon groupings compared to Figure 3A, with *Anthoxanthum odoratum*, *Festuca ovina* and one group of *Agrostis* having more positive score values for PC1, but *Anthoxanthum odoratum* has negative score values for PC2. Loading plots for the second derivative spectra (Figure 3D and Figure 3F) are more distingushed compared to the non-differentiated loading plots (Figure 3C and 3E) with strong peaks between the protein (1700-1500 cm<sup>-1</sup>) and carbohydrate regions (1200-800 cm<sup>-1</sup>).

Loading plots for PC1 (Figure 3D) indicate separation is driven by protein-based (1700-1500 cm<sup>-1</sup>) and carbohydrate-based chemical compositions (1200-1000 cm<sup>-1</sup>) of species, while PC2 is driven by the lipid-based (1750-1730 cm<sup>-1</sup>), secondary amide I region (1700-1600 cm<sup>-1</sup>) and particulary carbohydrate-based (1200-1000 cm<sup>-1</sup>) chemical compositions found at ~1090 cm<sup>-1</sup>.

Each of these key regions represent different signatures for biochemicals or nutrients found within pollen. Within the lipids region, triglycerides are characterised by a strong C=O stretch at 1745 cm<sup>-1</sup>, a weaker stretch at ~1460 cm<sup>-1</sup> (Bağcıoğlu, et al., 2015), and phospholipids between 1160-1150 cm<sup>-1</sup>; gluten and chitin compounds are characterised in the protein region by two broad bands at 1650 cm<sup>-1</sup> (secondary amide I: C = O stretch) and 1550 cm<sup>-1</sup> (secondary amide II: N-H deformation and C-N stretching) (Zimmerman, et al., 2015); and some carbohydrates, such as cellulose at 1107 cm<sup>-1</sup>, 1055 cm<sup>-1</sup> and 1028 cm<sup>-1</sup> and amylose at 1076 cm<sup>-1</sup> and 995 cm<sup>-1</sup> (Bağcıoğlu, et al., 2015). Combining the non-differentiated and second derivative loading plots results determined that the most variation was found in the cellulose and amylose content between species, with gluten and triglyceride content also influencing separation as well.

The resulting HCAs for both non differentiated and second derivative spectra (SM3.3 and 3.4) exhibit tight clustering of species, with *Anthoxanthum odoratum*, *Deschampsia cespitosa* and *Molinia caerulea* being exclusively clustered into individual groups. While *Agrostis* is not a single coherent cluster, it has fallen into two distinct areas and has tighter clustering overall. The results correlate well with the PCAs (Figure 3A and 3B) and exhibit low variance and better separation amongst species. *Molinia caerulea* across both HCAs (SM3.3 and 3.4) exhibits tight clustering; however, the non-differentiated HCA (SM 3.3) clusters *Molinia* into one group but with two distinct branches. The replicate scans that are seen in the smaller group of the scaled *Molinia caerulea* (SM 3.3) are between 0-9 and 45-49,

indicating that the first and last few scans taken have more variance compared to the scans taken in between. This could be a result of background correction issues or instrument variation; therefore, investigations surrounding these factors would be benefitical in the future.

The non-differentiated PCA (Figure 3B) and the HCA (SM3.4) see clear separate within-taxon groupings when data is subject to the EMSC method. Pre-processing the data using EMSC has benefitted the species separation overall. As the species' chemical information is very similar between 1800-600 cm<sup>-1</sup>, using EMSC normalises the variations found within spectra, such as scaling, baselines, and replicate variation (Liland, 2021). This aids multivariate analysis and the overall within-taxon groupings by reducing noise and scattering that had likely resulted from atmospheric effects. While data analysis of the raw spectra exhibits positive results, classification of the species can be optimised when spectral data is subject to pre-processing.

Non-differentiated spectral data between 1800-600 cm<sup>-1</sup> was used for machine learning classification. Using a decision tree (Figure 4A) and extracting the rules using a looped model (Figure 4B and 4C) determined which variables (wavenumbers) and corresponding absorbance bands were driving the discrepancy and classification of each grass species, with wavenumbers featured between 1800-1600 cm<sup>-1</sup> and 1200-800 cm<sup>-1</sup> within the top ten and 1693.4306 cm<sup>-1</sup> and 1155.31313 cm<sup>-1</sup> within the top four. When compared to the non-differentiated PCA loading plots (Figure 3D and 3F), species plotting more positively on PC1 and PC2 had higher variance in absorbance bands found in similar regions as those used as rules in the decision tree. This also coincedes with the differing chemical composition of lipids and carbohydrates content found within pollen, with triglycerides represented in the top four wavenumbers at 1741 cm<sup>-1</sup> and 1745 cm<sup>-1</sup> and phospholipids in the top 10 at 1153 cm<sup>-1</sup>, 1149 cm<sup>-1</sup> and 1151 cm<sup>-1</sup>.

Using random forest (RF) (Donges, 2023) achieved 100% successful classification and prediction accuracy for the pre-processed data respectively. While the decision tree (Figure 4A) had 100% successful classification, it is prone to overfitting, something of which RF overcomes by bootstrapping samples (Petkovic, et al., 2018). While RF has classed each species using a randomised algorithm, it has not separated the two potential Agrostis species exhibited in the PCAs (Figure 3B). Therefore, it would be beneficial to investigate whether RF can class different species from the same genus, instead of the same family. MeanDecreaseAccuracy (MDA) plot (Figure 5) highlighted wavenumbers between 1800-1600 cm<sup>-1</sup>, 1500-1400 cm<sup>-1</sup> and 1200-800 cm<sup>-1</sup>, suggesting that the wavenumbers found within the lipid (1750-1730 cm<sup>-1</sup>), secondary amide I (1700-1600 cm<sup>-1</sup>), carbohydrate (1200-900cm<sup>-1</sup>) and aromatic ring (800-600 cm<sup>-1</sup>) regions have stronger influence on the RF classification than the rest of the dataset. By transforming the MDA data into a boxplot (SM3.6), it revealed *Agrostis* had greater within species variation within the protein (1691.35472cm<sup>-1</sup>) and lipids (1461.98223 and 1450.981 cm<sup>-1</sup>) region, this was also found between species. While the combined decision tree rules (Figure 4B) and RF's MDA plot (Figure 5) display similar but different wavenumbers, they are different machine learning techniques that are classifying the grass spectra successfully overall. By refining the data set used to train RF, classification accuracy was optimised and OOB error continued to stay at 0%. Furthermore, a 100% successful prediction (SM3.7) was also achieved when labels were removed from the test data set, suggesting that the specific 24 variables included in the overall model are driving the discrepancy between species. Optimising and using a machine learning technique that has managed to separate samples into their correct species successfully, demonstrates that FT-IR spectra can be used to separate and classify morphologically similar grass species if paired with multivariate data analysis.

476

477

478

479

480

481

482

483

484

485

486

487

488

489

490

491

492

493

494

495

496

497

498

While this research has shown that moorland grasses can be differentiated, the results are based on modern pollen material from one region. Pollen grain composition can differ ecologically by being exposed to different temperatures, humidity, light, and nutrients (Zimmerman, et al., 2017; Pacini & Franchi, 2020); therefore, future research on these species should be focused on investigating spatial and environmental variation found within the spectra. While the results demonstrate random forest can be used as a classifier and the optimised, the variable importance indicated that proteins, lipids and mostly carbohydrates were used to classify each species. Modern pollen contains internal material such as cytoplasm and intine (Julier, et al., 2016), therefore the signal for each of the species above represents the whole pollen grain and not just the sporopollenin. Though this information is beneficial for modern pollen, it is not as useful for classifying unknown fossil material and requires further work to optimise techniques for this type of sample. Research comparing modern and fossil pollen have indicated that peaks found at ~1740 cm<sup>-1</sup> (C=O stretch within the lipids region), ~1650 cm<sup>-1</sup> (amide I within the proteins region) and ~1550 cm<sup>-1</sup> (secondary amide II within the protein region) in modern pollen were absent in fossil pollen, likely resulting from degradation within the peatbog and the loss of pollenkit and intines (Wang, et al., 2023). Fossil pollen or pollen samples that have been chemically processed may lose nonsporopollenin pollen components (Julier, et al., 2016), therefore making modern spectral information less efficient for classification. Sporopollenins are robust grain wall biopolymers based off of phenylpropanoids such as p-coumaric, ferulic and sinapic acids (Zimmerman, 2010; Bağçıoğlu, et al., 2015), their chemical signatures have provided information on the past and the possibility to identify fossil pollen (Fraser, et al., 2012; Lomax, et al., 2012; Fraser, et al., 2013; Jardine, et al., 2021). Thus, there is an opportunity for further research conducting replicate measurements across different species and taxonomic groups has been recommended (Jardine, et al., 2021), therefore future investigations surrounding the species

500

501

502

503

504

505

506

507

508

509

510

511

512

513

514

515

516

517

518

519

520

521

522

523

- 525 above should focus more on the sporopollenin chemistry to aid in better classification at
- genus and species level.

#### 5. Conclusions

528

529

530

531

532

533

534

535

536

537

538

539

540

541

542

543

544

545

546

This study demonstrated that using FT-IR microspectroscopy alongside spectral preprocessing and multivariate analysis can successfully identify and separate morphologically similar pollen taxa, specifically four species and one genus from the Poaceae family that are common across moorland communities. Using a pre-processing method, further multivariate analysis on the spectral data and optimising a machine learning algorithm has led to a 100% successful classification rate of species overall. This has the clear potential to improve taxonomic resolution and classification of fossil pollen records, particularly as grasses can represent up to 75% of pollen identified in moorland and upland pollen sequences. Applying an improved taxonomic resolution will improve our understanding of how past land-use practice has shaped upland communities, enable the provision of much more detailed ecologically-relevant palaeoecological information, and can be utilised for the restoration and conservation of upland habitats. Whilst this study has demonstrated the potential of FT-IR microspectroscopy for moorland grass identification, the next steps in this frontier will be to develop spectra from species across a wider spatial range (particularly the Agrostis species, as shown in this study), to investigate species sporopollenin chemistry through single grain analysis, and to further develop the statistical approaches that will enable the routine separation of the FT-IR spectra.

## 6. Acknowledgement

We would like to thank Northumbria Wildlife Trust (Geoff Dobbins) for collecting and sending samples to the University of Plymouth, Matthew Kent for discussions about R coding and project outlines, Faidra Katsi for discussions about project outline and research, Billy Simmonds for all technical and instrument training support and Jamie Quinn for cartographic support.

- 553 References
- Afseth, K. N. & Kohler, A., 2012. Extended multiplicative signal correction in vibrational
- spectroscopy, a tutorial. Chemometrics and Intelligent Laboratory Systems, Volume 117, pp.
- 556 92-99.
- Bağcıoğlu, M., Zimmerman, B. & Kohler, A., 2015. A Multiscale Vibrational Spectroscopic
- Approach for Identification and Biochemical Characterization of Pollen. *PLoS ONE*, 10(9).
- Bassan, P. et al., 2010. RMieS-EMSC correction for infrared spectra of biological cells:
- Extension using Mie theory and GPU computing. *J. Biophoton*, Volume 3, pp. 609-620.
- Birks, H. J. B., 1996. Contributions of Quaternary palaeoecology to nature conservation.
- Journal of Vegetation Science, Volume 7, pp. 89-98.
- Breiman, L., 2001. Random forests. *Machine learning*, Volume 45, pp. 5-32.
- Brenchley, J. P. & Harper, T. A., 1998. Investigating the history of the biosphere. In:
- Palaeoecology: Ecosystems, environments and evolution. London: Chapman and Hall, an
- 566 input of Thomson Science, pp. 1-6.
- Bush, B. M., 2002. On the interpretation of fossil Poaceae pollen in the lowland humid
- neotropics. Palaeogeogr. Palaeoclimatol. Palaeoecol., pp. 5-17.
- 569 Chambers, F. M., 2022. The use of paleoecological data in mire and moorland conservation.
- 570 Past Global Changes Magazine, 30(1), pp. 16-17.
- 571 Chambers, M. F. et al., 2013. Long-term ecological study (palaeoecology) to chronicle habitat
- degradation and inform conservation ecology: an exemplar from the Brecon Beacons, South
- Wales. *Biodiversity and Conservation*, Volume 22, pp. 719-736.
- 574 Chambers, M. F., Mauquoy, D. & Tood, A. P., 1999. Recent rise to dominance of Molinia
- caerulea in environmentally sensitive areas: new perspectives from palaeoecological data.
- *Journal of Applied Ecology,* 36(5), pp. 719-733.

- Davies, A. L. & Bunting, M. J., 2010. Applications of Palaeoecology in Conservation. *The*
- 578 *Open Ecology Journal*, Volume 3, pp. 54-67.
- 579 Delcourt, H. R., 1987. The impact of prehistoric agriculture and land occupation on natural
- vegetation. *Trends Ecol. Evolut.*, Volume 2, pp. 39-44.
- Depciuch, J., Kasprzyk, I., Drzymata, E. & Parlinska-Wojtan, M., 2018. Identification of
- birch pollen species using FTIR spectroscopy. *Aerobiologia*, Volume 34, pp. 525-538.
- 583 Donges, N., 2023. Random Forest: A Complete Guide for Machine Learning. [Online]
- Available at: <a href="https://builtin.com/data-science/random-forest-algorithm#what">https://builtin.com/data-science/random-forest-algorithm#what</a>
- 585 [Accessed 6 June 2023].
- Faegri, K. & Iverson, J., 1989. Textbook of Pollen Analysis. IV ed. New Jersey: The
- 587 Blackburn Press.
- Fraser, T. W. et al., 2012. Evolutionary Stasis of Sporopollenin Biochemistry Revealed by
- Unaltered Pennsylvanian Spores. New Phytologist, Volume 196, pp. 397-401.
- Fraser, T. W. et al., 2013. Changes in Spore Chemistry and Appearance With Increasing
- Maturity. Review of Palaeobotany and Palynology, Volume 201, pp. 41-46.
- Gaillard, J. M. et al., 2008. Human impact on terrestrial ecosystems, pollen calibration and
- 593 quantitative reconstruction of past land-cover. Vegetation History and Archaeobotany,
- 594 Volume 17, pp. 415-418.
- Gaillard, J.-M. et al., 2008. The use of modelling and simulation approach in reconstructing
- past landscapes from fossil pollen data: a review and results from the POLLANDCAL
- network. Vegetation History and Archaeobotany, 17(5), pp. 419-443.
- 598 Galili, T., 2015. dendextend: an R package for visualizing, adjusting, and comparing trees of
- 599 hierarchical clustering. *Bioinformatics*.
- 600 Gu, Z., 2014. circlize implements and enhances circular visualization in R. *Bioinformatics*.

- Holden, J. et al., 2007. Environmental change in moorland landscapes. Earth-Science
- 602 *Reviews*, 82(1-2), pp. 75-100.
- Jardine, E. P., 2021. Data and code for "Sporopollenin chemistry and its durability in the
- 604 geological record: an integration of extant and fossil chemical data across the seed plants".
- 605 [Online]
- 606 Available at: https://doi.org/10.6084/m9.figshare.11382102.v1
- 607 [Accessed 28 September 2023].
- Jardine, E. P. et al., 2019. Chemotaxonomy of domesticated grasses: a pathway to
- one understanding the origins of agriculture. *Micropalaeontol*, Volume 38, pp. 83-95.
- Jardine, E. P. et al., 2021. Sporopollenin chemistry and its durability in the geological record:
- an integration of extant and fossil chemical data across the seed plants. *Palaeontology*, 64(2),
- 612 pp. 285-305.
- Julier, C. M. A. et al., 2016. Chemotaxonomy as a tool for interpreting the cryptic diversity of
- Poaceae pollen. Review of Palaeobotany and Palynology, Volume 235, pp. 140-147.
- Kendel, A. & Zimmermann, B., 2020. Chemical Analysis of Pollen by FT-Raman and FTIR
- 616 Spectroscopies. Frontiers in Plant Science, Volume 11.
- Kohler, A. et al., 2020. Model-Based Pre-Processing in Vibrational Spectroscopy. In:
- 618 Comprehensive Chemometrics. s.l.:Elsevier, pp. 83-100.
- Kuhn, M., 2008. Building Predictive Models in R Using the caret Package. *Journal of*
- 620 *Statistical Software*, 28(5), pp. 1-26.
- 621 Liaw, A. & Wiener, M., 2002. Classification and Regression by randomForest. R News,
- 622 Volume 2, pp. 18-22.
- 623 Liland, H. K., 2021. EMSC: Extended Multiplicative Signal Correction, R Package. [Online]
- 624 Available at: <a href="https://CRAN.R-project.org/package=EMSC">https://CRAN.R-project.org/package=EMSC</a>
- 625 [Accessed 11 January 2023].

- 626 Liland, H. K., Almøy, T. & Mevik, H., 2010. Optimal Choice of Baseline Correction for
- Multivariate Calibration of Spectra. *Applied Spectroscopy*, Volume 64, pp. 1007-1016.
- Martens, H. & Stark, E., 1991. Extended multiplicative signal correction and spectral
- 629 interference subtraction: new preprocessing methods for near infrared spectroscopy. *J Pharm*
- 630 *Biomed Anal*, 9(8), pp. 625-35.
- McCarroll, J., Chambers, M. F., Webb, C. J. & Thom, T., 2017. Application of palaeoecology
- 632 for peatland conservation at Mossdale Moor, UK. *Quaternary International*, Volume 432, pp.
- 633 39-47.
- 634 Milborrow, S., 2022. Plot 'rpart' Models: An Enhanced Version of 'plot.rpart'. [Online]
- 635 Available at: https://CRAN.R-project.org/package=rpart.plot
- 636 [Accessed 23 May 2023].
- Moore, D. P., Webb, A. J. & Collnison, E. M., 1991. Basis and Application . In: 2nd, ed.
- 638 Pollen Analysis. Oxford: Blackwell Scientific Publications, pp. 1-4.
- Oksanen, J. et al., 2020. vegan: Community Ecology Package. R package version. [Online]
- 640 Available at: <a href="https://CRAN.R-project.org/package=vegan">https://CRAN.R-project.org/package=vegan</a>
- 641 [Accessed 30 January 2023].
- Pacini, E. & Franchi, G. G., 2020. Pollen biodiversity: why are pollen grains different despite
- having the same function? A review. *Botanical Journal*, 193(2), pp. 141-164.
- Petkovic, D., Altman, R., Wong, M. & Vigil, A., 2018. Improving the explainability of
- Random Forest classifier user centered approach. *Biocomputing*, pp. 204-215.
- 646 Pigott, D. C. et al., 1991. British Plant Communities Volume 2: Mires and Heaths.
- 647 Cambridge: Cambridge University Press.
- Pigott, D. C. et al., 1992. British Plant Communities Volume 3: Grasslands and Montane
- 649 *Communities*. Cambridge: Cambridge Publishing Press.

- R Core Team, 2022. R: a language and environment for statistical computing. Vienna: R
- Foundation for Statistical Computing.
- Rodwell, S. J., 1998. British Plant Communities. Volume 2. Mires and Heaths. Cambridge:
- 653 Cambridge University Press.
- Rowney, M. F. et al., 2023. Historical anthropogenic disturbances explain long-term
- moorland vegetation dynamics. *Ecology and Evolution*, 13(3).
- 656 Rstudio, T., 2020. RStudio: Integrated Development for R. [Online]
- Available at: <a href="http://www.rstudio.com/">http://www.rstudio.com/</a>
- 658 Schumacker, E. R., 2016. Multidimensional Scaling. In: *Using R With MULTIVARIATE*
- 659 STATISTICS. California: Sage Publications, pp. 231-232.
- 660 Simpson, G. L. & Oksanen, J., 2021. analogue: Analogue matching and Modern Analogue
- 661 *Technique transfer function models.* [Online]
- Available at: <a href="https://cran.r-project.org/package=analogue">https://cran.r-project.org/package=analogue</a>
- 663 [Accessed 17 March 2023].
- Sobol, K. M. & Finkelstein, A. S., 2018. Predictive pollen-based biome modeling. PLOS,
- 665 13(8), pp. 1-29.
- Speiser, L. J., Miller, E. M., Tooze, J. & Ip, E., 2019. A comparison of random forest variable
- selection methods for classification prediction modeling. Expert Systems with Applications,
- 668 134(15), pp. 93-101.
- 669 Steemans, P. et al., 2010. FTIR Characterisation of the chemical composition of Silurian
- 670 miospores (cryptospores and trilete spores) from Gotland, Sweden. Review of Palaeobotany
- 671 *and Palynology*, Volume 162, pp. 577-590.
- Therneau, T. & Akinson, B., 2022. *Recursive Partitioning and Regression Trees*. [Online]
- Available at: <a href="https://CRAN.R-project.org/package=rpart">https://CRAN.R-project.org/package=rpart</a>
- 674 [Accessed 23 May 2023].

- Tomassen, M. B. H. et al., 2004. Expansion of invasive species on ombrotrophic bogs:
- desiccation or high N deposition?. *Journal of applied Ecology*, 41(1), pp. 139-150.
- Watson, S. J. et al., 2007. Rapid Determination of Spore Chemistry Using Thermochemolysis
- 678 Gas Chromatography-mass Spectrometry and micro-Fourier Infrared Spectroscopy.
- 679 Photochemical & Photobiological Sciences, Volume 6, pp. 689-694.
- Wickham, H., 2007. Reshaping Data with the reshape Package. *Journal of Statistical*
- 681 *Software*, Volume 21, pp. 1-20.
- Wickham, H., 2016. ggplot2: Elegant Graphics for Data Analysis., New York: Springer-
- 683 Verlag.
- Wickham, H. & Girlich, M., 2022. tidyr: Tidy Messy Data. [Online]
- 685 Available at: https://CRAN.R-project.org/package=tidyr
- 686 [Accessed 13 January 2023].
- Wiener, M. & Liaw, A., 2002. Classification and Regression by randomForest. R News, 2(3),
- 688 pp. 18-22.
- 689 Yu, S., You, X. & Mou, Y., 2013. A New Approach for Spectra Baseline Correction using
- 690 Sparse Representation. s.l., s.n.
- Zimmerman, B. et al., 2017. a high-throughput FTIR spectroscopy approach to assess
- adaptive variation in the chemical composition of pollen. *Ecology and Evolution*, 7(24), pp.
- 693 10839-10849.
- 694 Zimmerman, B. & Kohler, A., 2013. Optimizing Savitzky–Golay Parameters for Improving
- 695 Spectral Resolution and Quantification in Infrared Spectroscopy, *Applied Spectroscopy*,
- 696 67(8), pp. 892-902.
- Zimmerman, B. & Kohler, A., 2014. Infrared Spectroscopy of Pollen Identifies Plant Species
- and Genus as Well as Environmental Conditions. *PLOS One*, 9(4), pp. 1-12.

Zimmerman, B. et al., 2016. Analysis of Allergenic Pollen by FTIR Microspectroscopy.
 *analytical chemistry*, Volume 88, pp. 803-811.
 Zimmerman, B., Tkalčec, Z., Mešić, A. & Kohler, A., 2015. Characterizing Aeroallergens by
 Infrared Spectroscopy of Fungal Spores and Pollen. *PLoS ONE*, 10(4).

# **Tables**

Table 1: Sample name, location of collection and correlating legend

| 707 | Sample name           | Location      | Legend |
|-----|-----------------------|---------------|--------|
| 708 | Agrostis              | Holywell Pond | A      |
| 709 | Anthoxanthum odoratum | Holywell Pond | A      |
| 10) | Deschampsia cespitosa | Whitelee Moor | D      |
| 710 | Festuca ovina         | Whitelee Moor | C      |
| 711 | Molinia caerulea      | Milburn       | В      |

Table 2: Observed chemical absorption bands for each species. Interpretation key: "(as)" = asymmetric stretch, "(s)" = symmetric stretch, "(b)" = bending, "(d)" = deformation, "sh" = shoulder, + signs = intensity of absorbance, "/" = absence of band and "~" = varying band position.

| Group                  | Wavenumber (cm-1) | Agrostis | Anthoxanthum odoratum | Deschampsia<br>cespitosa | Festuca<br>ovina | Molinia<br>caerulea |
|------------------------|-------------------|----------|-----------------------|--------------------------|------------------|---------------------|
| -OH                    | 3500-3000         | +++      | ++                    | ++                       | ++               | ++                  |
| CH <sub>2</sub> (as)   | 2925              | ++       | +                     | +                        | +                | ++                  |
|                        | 2845              | +        | +                     | +                        | +                | +                   |
| C=O                    | 1740-1710         | +        | sh                    | +                        | +                | +                   |
| C=O (amide I)          | 1650              | ++       | ++                    | +                        | ++               | +                   |
| C=C                    | ~1600             | sh       | /                     | /                        | sh               | /                   |
| N-H(b/d) (amide II)    | ~1550             | sh       | +                     | /                        | sh               | /                   |
| C=C                    | ~1515             | /        | /                     | 1517 (sh)                | /                | 1517 (sh)           |
| CH <sub>2</sub> (d)    | 1460-1450         | sh       | /                     | /                        | sh               | sh                  |
|                        | ~1400             | +        | +                     | /                        | sh               | /                   |
| CH <sub>3</sub> (s)(b) | 1375              | sh       | /                     | sh                       | /                | +                   |
| C-N(b)                 | ~1325             | /        | sh                    | /                        | /                | Sh                  |
| C-O                    | ~1260             | +        | +                     | +                        | +                | +                   |
| C-OH/C-O-C             | 1160              | +        | sh                    | +                        | +                | +                   |
|                        | ~1040             | ++       | ++                    | ++                       | ++               | ++                  |
| C-H(b)                 | ~900              | sh       | sh                    | /                        | /                | sh                  |
|                        | ~800              | /        | sh                    | /                        | /                | /                   |
|                        | ~750              | /        | sh                    | /                        | /                | sh                  |
|                        | ~700              | /        | /                     | /                        | /                | /                   |

# **SM1: Parameter Experiment**

- Laura Scoble a, Simon J. Ussher A, Mark F. Fitzsimons Lauren Ansell b, Matthew Craven b,
- 720 Ralph M. Fyfe <sup>a</sup>

718

- <sup>a</sup> School of Geography, Earth and Environmental Sciences, University of Plymouth,
- 722 Plymouth, PL4 8AA, UK.
- 723 <sup>b</sup> School of Engineering, Computing and Mathematics, University of Plymouth, Plymouth,
- 724 *PL4 8AA*, *UK*.

# 725 **1. Introduction**

- 726 A previous critical literature review demonstrated inconsistencies in how FT-IR
- microspectroscopy had been applied across different studies, in particular the parameters used
- to generate spectra (particularly the scan rate and resolution). To address the impact of this
- 729 inconsistency and address a knowledge gap in identifying the best approach, experiments
- 730 were undertaken using replicate measurements from a single bulk sample from *Molinia*
- 731 caerulea. This section presents the results from this methodological experimentation and
- suggests recommendations for standardised practice.
- Two experiments were conducted, the first focussed on scan rate and the second on resolution
- 734 (cm<sup>-1</sup>). The set-up variable was five different scan rates (16,32,64,128 and 256) and three
- resolutions  $(2, 4 \text{ and } 8\text{cm}^{-1})$ .

#### 2. Methods

# 2.1 Sample preparation

Fresh *Molinia caerulea* was collected from Northumbria Wildlife Trust, UK and used to create a bulk sample. Pollen grains were obtained by extracting four anthers from individual heads using tweezers and delicately scrapped out onto one half of a diamond anvil slide using a needle and scalpel. Pollen grains were compressed between the two halves of the anvil and then examined to see which half had the most sample.

## 2.2 Chemical Analysis

The Bruker Vertex 70 FT-IR bench unit with infrared microscopy on the Hyperion 1000 was used to take ten replicate scans for each different parameter per experiment. Spectra recording was conducted between 4000 – 500 cm<sup>-1</sup> and generated using Bruker OPUS vers.4 software. Scans were exported as .csv files and manipulated within R v. 3.1.4 (Team, 2022). Packages ggplot2 (Wickham, 2016) and tidyr (Wickham & Girlich, 2022) were used to plot spectra. Average spectra were created to plot the second derivatives in Origin (OriginLab, Northampton, MA, USA); for the purpose of these results, a smoother was not used.

# 2.3 Data Analysis

Data analysis was conducted on both scan rate and resolution data in R v.3.1.4 (Team, 2022), and focused on a specific wavenumber (scan rate and resolution:  $1654 \text{ cm}^{-1}$ ) to compare and evaluate whether there was a significant statistical difference between each parameter. Mean absorbance units were calculated for each and plotted onto a boxplot for visual analysis. Null hypothesis stated (H<sub>0</sub>): all mean values were equal; the alternative hypothesis stated (H<sub>1</sub>): not all mean values were equal. If all mean values were equal then there was no significant difference between the scan rates/resolution and changing the

number didn't influence the overall spectrum. However, if all mean values weren't equal then it was concluded that there was a significant difference between the scan rates/resolution, which indicated that changing the number influenced the overall spectrum.

A one-way ANOVA model was used to determine whether the mean values across each parameter were equal ( $P = \langle 0.05 \rangle$ ), which provided quantification of whether increasing scan rate/resolution was significant and affected the overall spectrum. Tukey honestly significant difference (HSD) test was performed for pairwise comparison between means. A confidence level of 95% (>0.05) was used, the p adj value (p-value) indicated whether there was a statistically significant difference between each pair or not. TukeyHSD test results were then manipulated, packages dplyr (Wickham, et al., 2023), multcomp (Hothorn, et al., 2008), emmeans (Lenth, 2023) and stringr (Wickham, 2022) was used to plot the data as a Compact Letter Display boxplot.

Full parameter methodology flowchart can be seen below (Figure SM1).

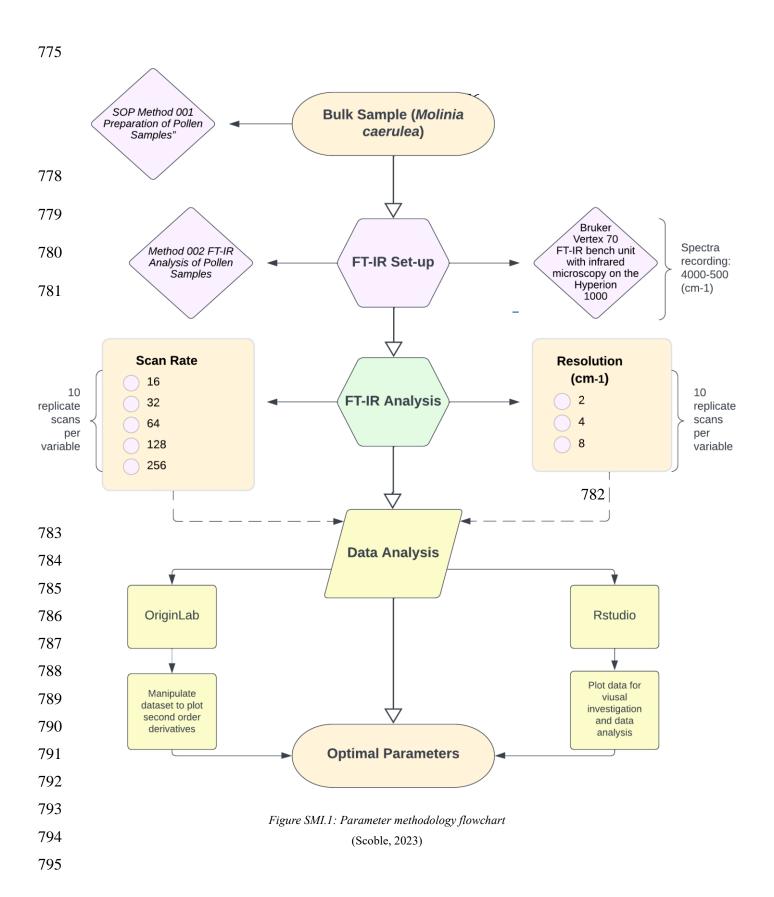

### 3. Results

#### 3.1 Scan rate

Five different scan rates are presented in Figure SM1.2: 16 (A), 32 (B), 64 (C), 128 (D) and 256 cm<sup>-1</sup> (E) of *Molinia caerulea*. Lower scan rate numbers (A, B, C) exhibit higher scattering and noise, whereas the higher scan rates (D and E) are more detailed and smoother (Figure SM1.3). The broad -OH stretch (3300cm<sup>-1</sup>) has reduced noise exhibited in D and E, with the asymmetric CH<sub>2</sub> (2923 and 2854cm<sup>-1</sup>) stretch exhibiting peak separation compared to the shouldering seen in A, B and C. The fingerprint region has a stronger level of absorbance in D and E, with C-O stretch (1163 and 1041cm<sup>-1</sup>) becoming more pronounced as the scan rate increases.

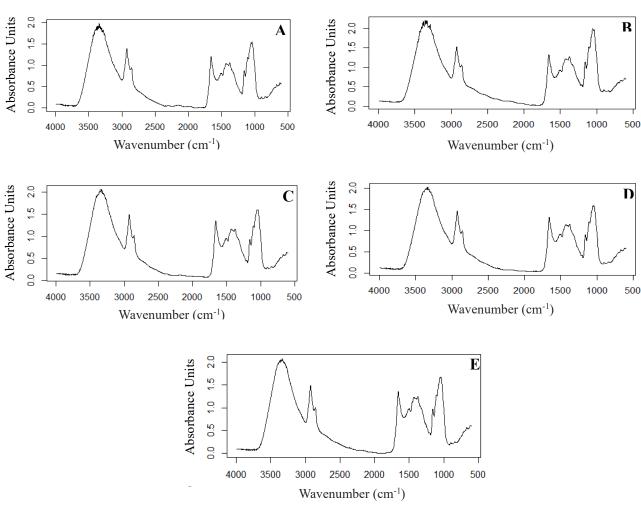

Figure SM1.2: 10 replicate scans of scan rate 16 (A),32 (B),64 (C),128 (D) and 256 (E) of Molinia caerulea, averaged and plotted

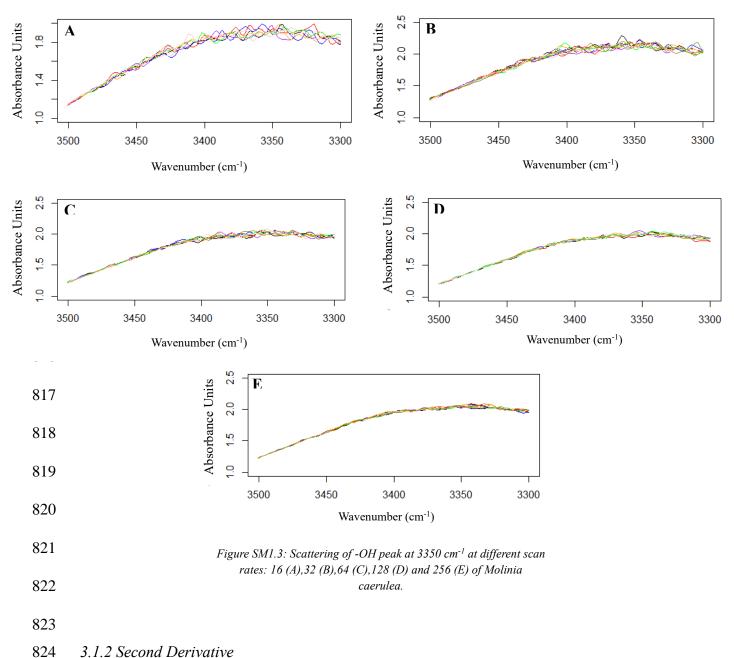

3.1.2 Second Derivative

825

826

827

828

829

830

831

Figure SM1.4 presents second order derivatives of the scan rates, providing greater signal enhancement for chemical bands. There are similarities amongst all the scan rates, with key functional groups being present throughout and resolved peaks pointing downwards. As the scan rate increases the noise exhibited before at the -OH stretch (3300cm<sup>-1</sup>) reduces, with the broad band becoming nearly fully suppressed to baseline. Sharper upturned peaks between 1700-1500cm<sup>-1</sup> (C=O and C=C stretch) can be seen throughout Figure SM1.4 with D and E having more distinct separation between 1250-1000cm<sup>-1</sup> (C-O). The use of second

order derivatives has highlighted a new peak shown at roughly 2400 cm<sup>-1</sup>, indicative of a weak C≡N nitrile. Downturned peaks at roughly 900, 800 and 700 cm<sup>-1</sup> are more recognisable as aromatic rings and can be associated with sporopollenin bands.

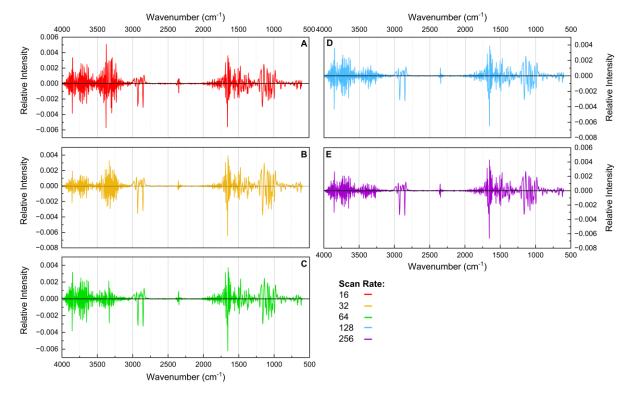

Figure SM1.4: Second derivates of scan rates 16 (A),32 (B),64 (C),128 (D) and 256 (E) of Molinia caerulea.

# 3.1.3 Data Analysis

Mean absorbance unit values for each scan rate were calculated by selecting a specific wavenumber from the fingerprint region (1654cm<sup>-1</sup>) and tabulating the corresponding absorbance units for each replicate scan. The variable absorbance unit value depended on the variable scan rate; therefore, absorbance unit was treated as the dependant variable and the scan rate as the independent variable.

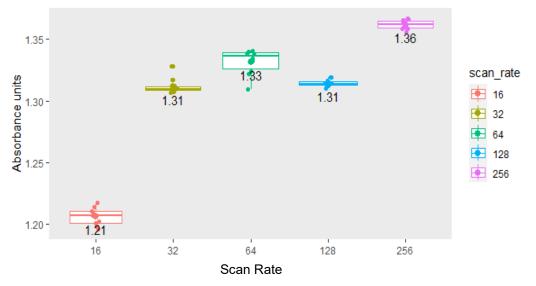

Figure SM1.5: Boxplot of scan rate mean absorbance unit values.

Figure SM1.5 shows box plots of the five scan rates and the mean absorbance unit values. There is a noticeable increase in absorbance unit mean value as the scan rate is increased to 64, then gradually decreases to 128 and then increases again at 256. 32 and 128 have the same mean value (1.31), suggesting there is no difference between both scan rates. 16 has a short boxplot with longer whiskers, indicating a wide distribution of data compared to 32, 128 and 256. 32 exhibits a thin box plot and wider scattering, with two outliers at 1.320 and one at 1.316. 64 has the widest box plot with scattered data, indicating variance within absorbance unit values for 1654cm<sup>-1</sup>. 128 exhibits tight clustering with a thin box plot, indicating less variance within the data compared to between scan rate groups. 256 has the highest mean value (1.36) and a thin box plot with tight clustering, most of the data points are plotted around the mean.

An ANOVA test was run to determine whether the mean values were significantly different from one another, working on the  $H_0$  hypothesis that all mean values were equal, indicating there was no significant difference between scan rates. The p-value was "1.503903e-40" (1.503903  $\times$  10<sup>-40</sup>) which was <0.05, concluding that the mean values were significantly different from one another. A Tukey Honestly Significant Difference

(TukeyHSD) test was used for pairwise comparisons. All pairs apart from 128-32 had a p adj value of "0.0e+00", which was <0.05%, indicating that there was a significant difference between each scan rate. 128-32 had a p-adj value of "0.8971323", which was >0.05, indicating no significant difference between 32 and 128. A Compact Letter Display (CLD) method was used to clarify the ANOVA and Tukey test output (Figure SM1.6).

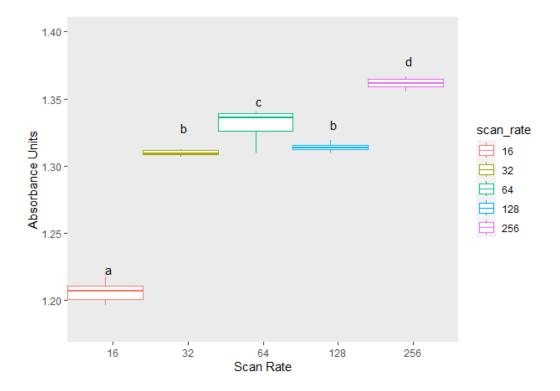

Each scan rate had a specific lowercase letter and indicated that there is a statistically significant difference between all pairs of scan rates except 128-32. Therefore, null hypothesis  $(H_0)$  is rejected and alternative  $(H_1)$  is used concluding that changing the scan rate has an overall effect on the spectrum.

#### 3.2 Resolution

Below are three different resolutions (Figure SM1.7): 2cm<sup>-1</sup> (F), 4cm<sup>-1</sup> (G) and 8cm<sup>-1</sup> (H) using a scan rate of 256. F displays a noisy spectrum with a non-linear spectral line. Bands are well defined, but some appear to be sharp instead of broad because of the excess noise, e.g., -OH stretch (3300(cm<sup>-1</sup>). The fingerprint region has some recognisable bands, however, the C=C shouldering at roughly 1500cm<sup>-1</sup> is challenging to identify. G has considerably less noise across the spectrum. Peaks and shoulders can be clearly differentiated as the spectral line looks more linear. The start of the spectrum is closer to the baseline and more distinguishable. H has a non-linear spectral line with weak absorbance. Bands are challenging to identify, especially within the fingerprint region, e.g. the anti-symmetric CH<sub>2</sub> bend (1433cm<sup>-1</sup>) and symmetric CH<sub>3</sub> bend (1373cm<sup>-1</sup>). At the very end of the spectrum, the peaks dip below 0 absorbance.

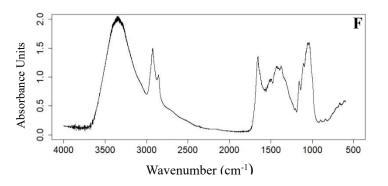

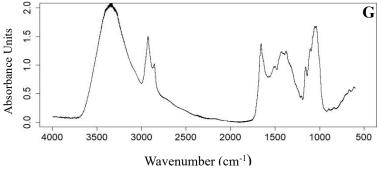

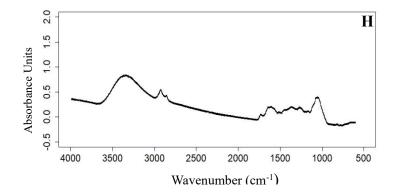

Figure SM1.7:10 replicate scans of resolution 2 (F), 4 (G) and 8cm<sup>-1</sup>(H) of Molinia caerulea, averaged and plotted using R.

#### 3.2.1 Second derivatives

Figure SM1.8 presents second derivatives for the resolutions (cm<sup>-1</sup>). All three have very different absorbances, with F having the strongest and noisiest spectrum. F exhibits full supression of the -OH stretch (3300 cm<sup>-1</sup>), asymmetric CH<sub>2</sub> stretch (2923 and 2854 cm<sup>-1</sup>) and the C-O stretch (1163 and 1041 cm<sup>-1</sup>). More obscure peaks cannot be identified as the spectrum is compacted. G exhibits a familiar spectrum with resolved peaks pointing downwards and a more defined fingerprint region. Strong C=C bands at roughly 1600cm<sup>-1</sup> and C-O stretches between 1100-1000cm<sup>-1</sup> are presented. Upward peaks can be seen between 1700-1600 cm<sup>-1</sup> and 1200-1100 cm<sup>-1</sup>, indicative of a C=O and C-O stretch, respectively. Noise is still present at the beginning of the spectrum but not as strong. H has wider spacing between peaks, and very strong peaks. Resolved peaks have a strong negative absorbance with the asymmetric CH<sub>2</sub> stretch (2854 cm<sup>-1</sup>) measured at -0.0008. More pronounced upturned peaks are exhibited between 1400-1250cm<sup>-1</sup>, which could be indicative of symmetric CH<sub>3</sub> stretch.

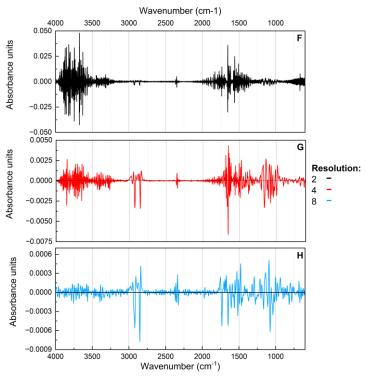

Figure SM1.8: second derivatives of resolution 2 (F), 4
(G) and 8cm<sup>-1</sup>(H) of Molinia caerulea

### 3.1.3 Data analysis

Mean absorbance unit values for each resolution (cm<sup>-1</sup>) were calculated by selecting a specific wavenumber (1654 cm<sup>-1</sup>) and tabulating the corresponding absorbance units for each replicate scan. The variable absorbance unit value depends on the variable resolution; therefore, absorbance unit is treated as the dependant variable and the resolution as the independent variable.

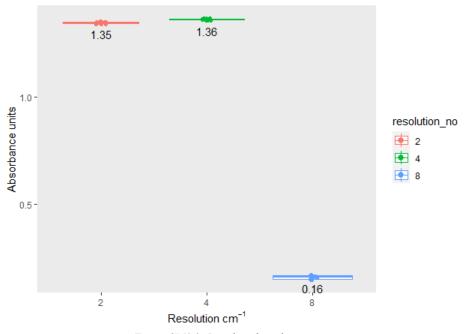

Figure SM1.9: Boxplot of resolution mean absorbance unit value.

Figure SM1.9 shows box plots of the three resolution numbers and the mean absorbance unit values. There is a subtle increase in absorbance unit value as the resolution is increased, until a rapid decrease between 4cm<sup>-1</sup> and 8cm<sup>-1</sup>. 2cm<sup>-1</sup> and 4cm<sup>-1</sup> exhibit tight clustering of data with thin box plots, indicating less variance within. 8cm<sup>-1</sup> has the lowest mean value of 0.16 and clustering dispersion is more spread out indicating more variance in the data.

An ANOVA test was run to determine whether the mean values were significantly different from one another. The p-value of the resolutions was "3.763198e-55" (3.763198×  $10^{-55}$ ) which is <0.05, concluding that the mean values are significantly different from one

another. A Tukey Honestly Significant Difference (TukeyHSD) test was used for pairwise comparisons All pairs apart from 4-2 (7.7e-06) had a *p* adj value of "0.0e+00" which is <0.05%, indicating that there is a significant difference between each pair of resolutions (cm<sup>-1</sup>). A Compact Letter Display (CLD) method was used to clarify the ANOVA and Tukey test output (Figure SM1.10).

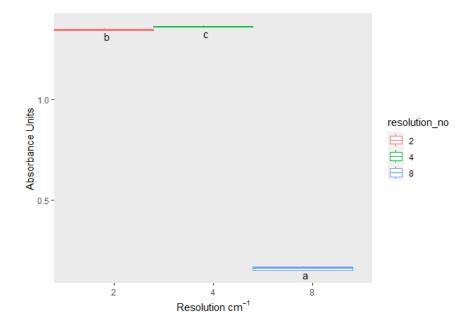

Each resolution (cm $^{-1}$ ) has a specific lowercase letter, and indicates that there is a statistically significant difference between all pairs. Therefore, null hypothesis (H<sub>0</sub>) is rejected and alternative (H<sub>1</sub>) is used concluding that changing the resolution (cm $^{-1}$ ) has an overall effect on the spectrum.

#### 4. Discussion

Most analytical studies operationally define measurement parameters such as scan rate and resolution (Barra, et al., 2021), or base it on the suppliers' recommendations. Software such as Bruker OPUS spectroscopy provides spectrum acquisition for numerous analytical instruments, e.g Bruker Hyperion 1000 FT-IR Microscope. This includes scan rate and resolution measurement parameters but provides no in-depth explanation as to why these specific parameters have been chosen. Research surrounding FT-IR microspectroscopy pollen identification suggest the optimal parameters are 256 scan rate and 4cm<sup>-1</sup> resolution (Julier, et al., 2016) (Jardine, et al., 2019). However, as discussed in chapter 7's systematic review, there were inconsistencies in how the scan rate and resolution had been used to generate spectrum using FTIR microspectroscopy. To address the knowledge gap, experiments were undertaken on scan rate and resolution using ten replicate measurements from a bulk sample and from a single species (*Molinia caerulea*) to find the optimal parameters.

When analysing organic material, scan rates are crucial; the higher the scan rate, the more scans are performed. After 50 scans, the spectrum acquisition noticeably improves, with influential absorption bands becoming more prominent in the "fingerprint region." As shown in Figure SM1.2 and Figure SM1.3's comparison of the scan rates, 256 (E) has less noise and scattering. It exhibits a smooth spectrum with prominent peaks, essential for analysing functional groups for identification. While 64 (C) and 128 (D) exhibit a smooth spectrum in comparison to 16 (A) and 32 (B), 256 (E) offers additional detailing, such as pronounced shouldering and easier functional group recognition.

Figure SM1.4 presents the conversion of scan rate spectra into second derivatives. Second derivatives aid in chemical band interpretation, as it can resolve overlapping analyte signals by enhancing the signals within vibrational spectra (Kohler, et al., 2020). There were similarities across all five scan rates with resolved broad peaks pointing downwards. As scan

rate increases, there is a gradual reduction in noise and sharp peaks before the -OH stretch (3300cm<sup>-1</sup>). Upturned peaks separate out clearer in 128 (D) and 256 (E) compared to 16 (A), 32 (B), and 64 (C) between 1700-1500cm<sup>-1</sup> and 1250-1000cm<sup>-1</sup>. Comparing this to Figure SM1.2, 128 (D) and 256 (E) have more pronounced peaks at roughly 1650cm<sup>-1</sup> (C=C) and shouldering between 1150-1000cm<sup>-1</sup> (C-O). A new peak at roughly 2300cm<sup>-1</sup> appeared within the second order derivatives, this could be indicative of a weak C≡N stretch as the peak was obscured across Figure SM1.2.

Resolution is considered as "the ability to separate two spectral lines that are very close in wavelength or frequency" (Schlindwein, 2020). If two IR absorption bands are similar, the resolving power must be increased to separate them. Typically, the type of material being analysed determines the resolution number. Since the absorption bands are narrow for gases, the vibration of the atoms is measured at a wavelength of 0.2 to 0.5 cm<sup>-1</sup>. As solids and liquids have wide absorption bands, choosing a value lower than 2cm<sup>-1</sup> would not provide any more information (Schlindwein, 2020).

Figure SM1.7 exhibits the resolution spectra and demonstrates that there is greater noise with a non-linear spectral line when the number is reduced to 2cm<sup>-1</sup> (F). Noise can be decreased by scanning the sample immediately after the background scan. Lowering the resolution lengthens the time between scans, increasing the likelihood of noise. A background scan would have to be conducted more frequently if 2cm<sup>-1</sup> resolution was used, making this less time efficient. Absorption bands are well defined, but some appear sharp instead of broad, e.g, -OH stretch (3300(cm<sup>-1</sup>). Across the fingerprint region, bands are distinguished, however, the C=C shouldering at roughly 1500cm<sup>-1</sup> is challenging to identify. Comparing this to 4cm<sup>-1</sup> (G), the spectral line is deemed linear as there is a reduction in noise. Peaks and shoulders can be clearly differentiated, and the start of the spectrum is closer to baseline.

shortens the time between scans, decreasing the degree of fineness obtained (Ota, 2007). Chemical signals are difficult to identify especially within the fingerprint region, e.g the antisymmetric CH<sub>2</sub> bend (1433 cm<sup>-1</sup>) and symmetric CH<sub>3</sub> bend (1373 cm<sup>-1</sup>). At the very end of the spectrum the peaks dip below 0 absorbance. If this was seen across the other resolution spectra, this could be indicative that the background scan was taken incorrectly or the ATR cell wasn't cleaned sufficiently beforehand. However, as the negative absorbance is only present in 8cm<sup>-1</sup> (H) fingerprint region, it is highly probable that this is a result of the lack of resolving power and detail.

When stacking and comparing the spectra (Figure SM1.11), it is visually clear that 4 cm<sup>-1</sup> resolution (red) compared to 2 cm<sup>-1</sup> provides a smooth spectrum with negligible noise between 4000-3500cm<sup>-1</sup>, the -OH peak at 3300cm<sup>-1</sup>, and the fingerprint region. When compared to 8cm<sup>-1</sup> resolution (blue), the spectrum is barely distinguishable.

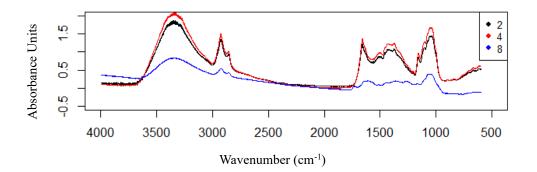

Figure SM1.11: Average scans of resolution 2,4 and 8cm<sup>-1</sup> of Molinia caerulea.

Figure SM1.8 presents the conversion of resolution spectra into second order derivatives. All three have very different strengths of absorbance, with 2cm<sup>-1</sup> (F) having the strongest and noisiest spectrum. As stated previously, increasing the resolution increases the likelihood of noise. One way to decrease noise would be to use a smoothing algorithm such as the Savitzky-Golay. This multifunctional pre-processing algorithm can be used for noise-

reduction through the function of smoothing (Savitzky & Golay, 1964). It defines a moving window which smooths out the spectrum, increasing the window size causes the smoothing intensity to intensify. However, this can lead to loss of valuable chemical information and analyte signals (Kohler, et al., 2020). Figure SM1.12 is an example of using the Savitzky-Golay smoothing feature on 4cm<sup>-1</sup> (G) second order derivative (black). A window size of 9 (red) and 17 (green) was used with a polynomial of 2.

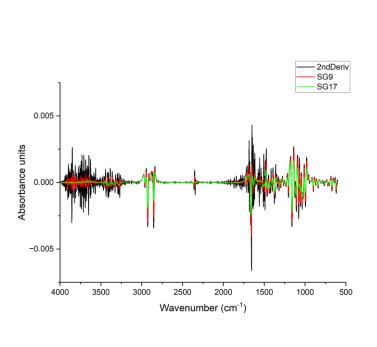

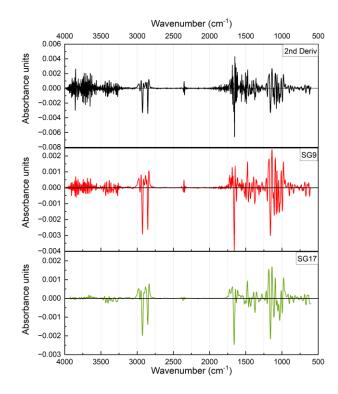

Figure SM1.12: Multiple line plot (a) and stacked line plot (b) of resolution 4cm<sup>-1</sup> (G) second order derivative (black), Savitzky-Golay (SG) smoothing – window size 9 (red) and size 17 (green).

Across Figure SM1.8 and SM1.12, 4cm<sup>-1</sup> (G) exhibits a familiar spectrum with resolved peaks pointing downwards and a more defined fingerprint region. It has a greater level of detail compared to 8cm<sup>-1</sup> (H), but not an excess where the spectrum becomes noisy and hard to interpret as seen in 2cm<sup>-1</sup> (F). Comparing line plots (Figure 8.13 (a/b)), the second order derivative spectral line (black) is noisy whereas the two SG lines (red)(green) display distinct peaks. SG9 (red) presents strong downturned resolved C=C bands at roughly 1600cm<sup>-1</sup> and C-O stretches between 1100-1000cm<sup>-1</sup>. Noise is still present at the beginning of

the spectrum but not as strong The -OH stretch (3300cm<sup>-1</sup>) has been slightly suppressed but is still identifiable, whereas SG17 (green) has suppressed it more intensively. This suppression is a clear example of loss of chemical information as a direct result of a larger window size. While SG17 (green) has over-suppressed resolved peaks, the fingerprint region has excellent separation between upturned peaks. Peaks can be identified between 1700-1600cm<sup>-1</sup> and 1200-1100<sup>-1</sup>, indicative of C=O and C-O stretches. The application of the Savitzky-Golay algorithm across IR spectra can be beneficial if absorbance bands are difficult to distinguish. However, users must be cautious when choosing a window size as this could lead to an over supression of analyte signal and ultimately loss of chemical information.

Data analysis of both scan rate and resolution indicated that there is a statistically significant difference when the numbers are changed. Increasing the scan rate saw an overall increase in the mean absorbance values, clustering of data also became more compact with less range (Figure SM1.5). The linear model (*p*-value: 2.2e-16) and ANOVA (*p*-value: 1.503903e-40) tests output indicated that there was a significant difference between the scan rates mean values (*p*-value: <0.05). Tukey test and CLD method (Figure SM1.6) was used to clarify these outputs by comparing pairs, determining that all pairs of scan rates apart from 128-32 were significantly different as the *p*-adj was <0.05. 128-32 had a *p*-adj value of "0.8971323", concluding that this pair is not significantly different. Therefore, the null hypothesis (H<sub>0</sub>) is rejected, and the alternative (H<sub>1</sub>) is used, signifying that increasing the scan rate makes a significant difference in the overall spectrum. When comparing 16, 64, and 256 to determine which scan rate offers the best consistency and less variance, 256 has the thinnest box plot with tighter clustering of data. Along with less range compared to 16 and 64, this indicates less variance within 256's dataset compared to variance between groups.

Changing the resolution (cm<sup>-1</sup>) exhibited similar results (Figure SM1.9). While the difference between 2cm<sup>-1</sup> (1.35) and 4cm<sup>-1</sup> (1.36) mean absorbance values wasn't visually

significant, 8cm<sup>-1</sup> saw a rapid decline to 0.16. Clustering also became less compact as the resolution was increased from 4cm<sup>-1</sup> to 8cm<sup>-1</sup>, suggesting data became more variable within the group. The linear model (*p*-value: 2.2e-16) and ANOVA (*p*-value: 3.763198e-55) tests output indicated there was significant difference between the resolution mean values (*p*-value: <0.05). Tukey test and CLD method was used for pairwise comparisons, determining that all resolution pairs were significantly different from one another as the *p*-adj values were <0.05 (Figure SM1.10). Therefore, the null hypothesis (H<sub>0</sub>) is rejected, and the alternative (H<sub>1</sub>) is used, signifying that increasing the resolution significantly affects the overall spectrum. However, 8cm<sup>-1</sup> sees wider variance (Figure SM1.9) and loss of chemical information (Figure SM1.7), whereas 2cm<sup>-1</sup> has tight clustering (Figure SM1.9) but an incredibly noisy spectrum making identification difficult (Figure SM1.8F). 4cm<sup>-1</sup> has tight clustering, a thin boxplot (Figure SM1.9) and identifiable peaks (Figure SM1.7 and SM1.8G), indicating less variance within the dataset and better consistency compared to the other two resolutions.

#### **5. Conclusion**

When altered, scan rate and resolution can affect the generated average spectrum. Understanding what the optimal parameters are for FT-IR pollen analysis will ultimately lead to a more successful identification of functional groups and classification. Scan rate is crucial as the more scans taken improves the spectrum acquisition, while increasing the resolution aids in separating two similar absorption IR bands. The combined systematic review, laboratory experiments and data analysis meant a comparison could be made between the analytical methods and chosen parameters against the results above. Overall, 256 scan rate and 4cm<sup>-1</sup> resolution are the best parameters for pollen identification. The only published study that uses these parameters is Jardine et al (2019). 256 has reduced noise and scattering, exhibiting a smooth spectrum with prominent peaks - essential for analysing functional groups and identifying morphologically indistinct pollen families. 4cm<sup>-1</sup> provides enough separation for IR absorption bands to be identifiable with minimal noise. To build reference libraries of spectra that can be shared and used by other researchers, the scan rate and resolution should be standardised using these parameters.

- 1077 **5. Bibliography**
- Barra, I. et al., 2021. Optimizing setup of scan number in FTIR spectroscopy using the
- moment distance index and PLS regression: application to soil spectroscopy. Scientific
- 1080 Reports, Volume 11, p. 13558.
- Hothorn, T., Bretz, F. & Westfall, P., 2008. Simultaneous Inference in General Parametric
- 1082 Models. *Biometrical Journal*, 50(3), pp. 346-363.
- Jardine, E. P. et al., 2019. Chemotaxonomy of domesticated grasses: a pathway to
- understanding the origins of agriculture. *Micropalaeontol*, Volume 38, pp. 83-95.
- Julier, C. M. A. et al., 2016. Chemotaxonomy as a tool for interpreting the cryptic diversity of
- 1086 Poaceae pollen. Review of Palaeobotany and Palynology, Volume 235, pp. 140-147.
- Kohler, A. et al., 2020. Model-Based Pre-Processing in Vibrational Spectroscopy. In:
- 1088 Comprehensive Chemometrics. s.l.:Elsevier, pp. 83-100.
- 1089 Lenth, R., 2023. emmeans: Estimated Marginal Means, aka Least-Squares Means. [Online]
- 1090 Available at: <a href="https://CRAN.R-project.org/package=emmeans">https://CRAN.R-project.org/package=emmeans</a>
- 1091 [Accessed 17 March 2023].
- Ota, H., 2007. Resolution and Aperture. FTIR Talk Letter Vol.8, October, pp. 02-07.
- Savitzky, A. & Golay, M. J. E., 1964. Smoothing and Differentiation of Data by Simplified
- 1094 Least Squares Procedures. Anal. Chem, p. 36.
- 1095 Schlindwein, H. S., 2020. About Spectral Resolution in FT-IR Spectroscopy. [Online]
- Available at: <a href="https://www.opticsblog.bruker.com/guide-to-spectral-resolution-in-ft-ir/">https://www.opticsblog.bruker.com/guide-to-spectral-resolution-in-ft-ir/</a>
- 1097 [Accessed 13 January 2023].
- 1098 Scoble, L., 2023. Parameter flowchart. Plymouth: s.n.
- Team, R. C., 2022. R: a language and environment for statistical computing.. Vienna: R
- 1100 Foundation for Statistical Computing.
- 1101 Wickham, H., 2016. ggplot2: Elegant Graphics for Data Analysis., New York: Springer-
- 1102 Verlag.
- Wickham, H., 2022. stringr: Simple, Consistent Wrappers for Common String Operations.
- 1104 [Online]
- 1105 Available at: https://CRAN.R-project.org/package=stringr
- 1106 [Accessed 17 March 2023].
- 1107 Wickham, H. et al., 2023. dplyr: A Grammar of Data Manipulation. R Package 1.1.0.
- 1108 [Online]
- 1109 Available at: https://CRAN.R-project.org/package=dplyr
- 1110 [Accessed 15 March 2023].

Wickham, H. & Girlich, M., 2022. tidyr: Tidy Messy Data. [Online]
Available at: <a href="https://CRAN.R-project.org/package=tidyr">https://CRAN.R-project.org/package=tidyr</a>
[Accessed 13 January 2023].
1114
1115

| R script: 7 |
|-------------|
|             |
|             |
|             |
|             |
|             |
|             |
|             |
|             |
|             |
|             |
|             |
|             |

| 1136 | ######################################            |
|------|---------------------------------------------------|
| 1137 | ## Set up working directory and load libraries ## |
| 1138 | ## Scoble, L and Fyfe, R, (2023) ##               |
| 1139 | ######################################            |
| 1140 |                                                   |
| 1141 | setwd("D:\\ALL DATA2\\baseline work")             |
| 1142 |                                                   |
| 1143 | library(corrplot)                                 |
| 1144 | library(caret)                                    |
| 1145 | library(tidyverse)                                |
| 1146 | library(class)                                    |
| 1147 | library(prospectr)                                |
| 1148 | library(ggplot2)                                  |
| 1149 | library(grid)                                     |
| 1150 | library(baseline)                                 |
| 1151 | library(EMSC)                                     |
| 1152 | library(vegan)                                    |
| 1153 | library(dendextend)                               |
| 1154 | library(circlize)                                 |
| 1155 | library(ape)                                      |
| 1156 | library(RColorBrewer)                             |
| 1157 | library(randomForest)                             |
| 1158 | library(dplyr)                                    |
| 1159 | library(tree)                                     |
| 1160 | library(caTools)                                  |
| 1161 | library(tidyverse)                                |
| 1162 | library(readr)                                    |
| 1163 | library(rpart)                                    |
| 1164 | library(rpart.plot)                               |
| 1165 | library(reshape2)                                 |
| 1166 |                                                   |
| 1167 |                                                   |
| 1168 |                                                   |
| 1169 |                                                   |
|      |                                                   |

```
1170
        ## stick all scans together
        ## requires individual files with a .dtp extension
1171
1172
1173
1174
        #list all files (with .dpt extension)
        file.list <- list.files(pattern = "\\.dpt$") #only lists dpt files
1175
1176
        #make empty dataframe
1177
        df <- read.csv(file.list[1], header = F)
        df <- rbind(c("wavelength", "Agrostis"), df)
1178
1179
1180
        #loop across all files and stick together into single file
1181
        count = 1
1182
        for(i in file.list){
1183
         print(paste("count =", count, i)) #flag for progress
1184
1185
         #read in individual file
         dat < -read.csv(i, header = F)
1186
1187
         #extract sample code from filename
         sample <- gsub(".dpt", "", i)
1188
1189
         #append the data to the dataframe
1190
         dat <- rbind(c("wavelength", sample), dat)
1191
         df <- cbind(df, dat[,2])
1192
1193
         count = count + 1
1194
        }
1195
        #prepare the combined file for export
1196
1197
        df <- df[,-2] #drops col 2 (duplicate data)
        colnames(df) <- df[1,] #define column names as sample names
1198
1199
        df <- df[-1,] #drop top row (the un-needed names)
1200
1201
        #export to csv format
        write.csv(df, "all.data.scans.final.csv", row.names = F)
1202
1203
```

```
1204
       1205
       ## Baseline, EMSC correction and 2nd Derivative
                                                                ##
1206
       ## Scoble, L (2023)
                                                                ##
       1207
1208
       ##### Read data in #####
1209
1210
       Species data <- read.csv("all.data.scans.final.csv", check.names = F)
1211
       Species data <- data.frame(t(Species data))
1212
       colnames(Species data) <- Species data[1,]
1213
       Species data <- Species data[-1,]
1214
1215
       ##### Non-differentiated spectra #####
1216
1217
       # Baseline correction
       species.baseline <- baseline(as.matrix(Species data), method = "modpolyfit", deg = 2)
1218
1219
       species.corrected <- data.frame(species.baseline@corrected)
1220
       colnames(species.corrected) <- colnames(Species data)
       species.corrected <- as.data.frame(species.corrected,
1221
1222
                          row.names = rownames(Species data))
1223
1224
       # EMSC correction of baseline corrected data
1225
       Species.emsc1 <- EMSC(species.corrected, degree = 3,
                  reference = colMeans(species.corrected))
1226
1227
1228
1229
       emsc.corrected1 <- data.frame(t(Species.emsc1$corrected))
1230
1231
       # Write file
1232
       write.csv(emsc.corrected1, "all.data.emsc.baseline.final.csv", row.names = T)
1233
1234
1235
1236
1237
```

```
1238
        ##### Second derivative of original data #####
        Species.derivtwo <- savitzkyGolay(Species data, p = 2, w = 15, m = 2)
1239
1240
1241
        Species.derivtwo <- as.data.frame(Species.derivtwo, row.names = rownames(Species data))
1242
1243
        # EMSC correction of second derivative data
1244
        Species.deriv.emsc <- EMSC(Species.derivtwo, degree = 1,
1245
                      reference = colMeans(Species.derivtwo))
1246
1247
        Species.deriv.emsc <- Species.deriv.emsc$corrected
1248
        # Write file
1249
1250
        Species.deriv.emsc.pca <- data.frame(Species.deriv.emsc)
1251
        names(Species.deriv.emsc)<-sapply(str remove all(colnames(Species.deriv.emsc),"X"),"[")
1252
1253
        write.csv(Species.deriv.emsc.pca, "Species.deriv.emsc.final.csv")
1254
1255
1256
        ##### Prepare derivative file for OriginLabs #####
1257
        # Remove row names into column
1258
1259
        Species.deriv.emsco <- cbind(rownames(Species.deriv.emsc.pca),
1260
        data.frame(Species.deriv.emsc.pca, row.names = NULL))
1261
1262
        # Create new short names
1263
        Species <- c(rep("Agros", 51),
1264
               rep("Antho", 51),
1265
               rep("Desch", 51),
1266
               rep("Festu", 50),
               rep("Molin", 50))
1267
1268
        #Factorise
1269
1270
        Species <- as.factor(Species)
1271
```

| 1272 | #Bind the two together                                              |
|------|---------------------------------------------------------------------|
| 1273 | Species.deriv.emsco <- cbind(Species, Species.deriv.emsco)          |
| 1274 |                                                                     |
| 1275 | #Remove the sample labels                                           |
| 1276 | Species.deriv.emsco <- Species.deriv.emsco[,-2]                     |
| 1277 |                                                                     |
| 1278 | names(Species.deriv.emsco)<-                                        |
| 1279 | $sapply(str\_remove\_all(colnames(Species.deriv.emsco), "X"), "[")$ |
| 1280 |                                                                     |
| 1281 | # Average of each species                                           |
| 1282 | Species.derivo.means <- aggregate(Species.deriv.emsco[,2:1749],     |
| 1283 | by = list(Species),                                                 |
| 1284 | FUN = mean)                                                         |
| 1285 | rownames(Species.derivo.means) <- Species.derivo.means[,1]          |
| 1286 | Species.derivo.means <- Species.derivo.means[,-1]                   |
| 1287 |                                                                     |
| 1288 | # Write file                                                        |
| 1289 | Species.derivo.means <- data.frame(t(Species.derivo.means))         |
| 1290 | write.csv (Species.derivo.means, "Origin.means.emsc.all.final.csv") |
| 1291 |                                                                     |
| 1292 |                                                                     |
| 1293 |                                                                     |
|      |                                                                     |

```
1294
       ## Plot non-differentiated spectra
1295
                                                ##
1296
       ## following parts of Jardine (2021)
                                                ##
1297
       ## R script.
                                                ##
1298
       ## Scoble, L (2023)
                                                ##
1299
       1300
1301
       # Read in file
       Ad1 <- read.csv("all.data.emsc.baseline.final.csv", check.names = F, row.names = 1)
1302
1303
       Ad1 \le data.frame(t(Ad1))
       names(Ad1)<-sapply(str remove all(colnames(Ad1),"X"),"[")
1304
1305
       Ad2 \le Ad1
       Ad1 <- Ad1[1:253,]
1306
1307
       str(Ad1)
1308
1309
       # Remove row names into column
1310
       Ad1 <- cbind(rownames(Ad1), data.frame(Ad1, row.names = NULL))
1311
1312
       # Create new short names
1313
       Species <- c(rep("Agros", 51),
1314
              rep("Antho", 51),
1315
              rep("Desch", 51),
              rep("Festu", 50),
1316
1317
              rep("Molin", 50))
1318
1319
       #Factorise
1320
       Species <- as.factor(Species)</pre>
1321
       #Bind the two together
1322
1323
       Ad1 <- cbind(Species, Ad1)
1324
1325
       #Remove the sample labels
       Ad1 < -Ad1[,-2]
1326
1327
```

```
##### Mean and Standard Deviation #####
1328
        grass.means <- aggregate(Ad2,
1329
1330
                 by = list(Species),
1331
                FUN = mean)
1332
1333
        rownames(grass.means) <- grass.means[,1]
1334
        grass.means <- grass.means[,-1]
1335
1336
        grass.sd <- aggregate(Ad2,
1337
               by = list(Species),
1338
              FUN = sd)
1339
        rownames(grass.sd) <- grass.sd[,1]
1340
        grass.sd <- grass.sd[,-1]
1341
        #### For Origin Plots #####
1342
1343
        grass.means <- data.frame(t(grass.means))</pre>
1344
        write.csv(grass.means, "Grass.means.origin.csv")
1345
1346
        ##### Plot Data #####
1347
        grass.means <- data.frame(t(grass.means))</pre>
1348
        # Full spectra (first plot only)
1349
        par(mfrow = c(1,2), mar = c(3,2,1,0) + 0.01)
1350
1351
        #fingerprint region (second plot only)
        par(mar = c(3, 1, 1, 3) + 0.01)
1352
1353
1354
        col <- brewer.pal(5, "Dark2")</pre>
1355
        # Select colours from RColorBrewer
1356
1357
        speciescol <- c("#1B9E77","#D95F02", "#7570B3", "#E7298A", "#66A61E")
1358
        yvals \leq- seq(from = 4.5, to = 0.05, length.out = 5)
1359
1360
1361
        wavenumber <- (gsub("X","",colnames(Ad1[,2:1763])))</pre>
```

```
1362
        wavenumber <- as.numeric(wavenumber)</pre>
1363
1364
        length(wavenumber)
1365
        length(grass.means[1,])
1366
        # Change xlim value for second plot (1800-600)
1367
        plot(wavenumber, grass.means[1,], las = 1,
1368
           type = "n", x \lim = c(1800, 600), y \lim = c(0, 6),
1369
           xlab = "", ylab = "",
           yaxt = "n", xaxt = "n")
1370
1371
1372
        for(i in 5:1) {
1373
         col.e <- col2rgb(speciescol[i])
1374
         polygon(c(wavenumber, rev(wavenumber)),
1375
              c(grass.means[i,]+yvals[i]+grass.sd[i,],
               rev(grass.means[i,]+yvals[i]-grass.sd[i,]),
1376
              col = rgb(col.e[1], col.e[2], col.e[3], alpha = 80, maxColorValue = 255),
1377
1378
              border = NA)
1379
1380
        for(i in 5:1) {
1381
         lines(wavenumber, grass.means[i,]+yvals[i],
1382
             col = speciescol[i])
1383
1384
        }}
1385
        axis(1, 1wd = 0, 1wd.ticks = 2, tcl = 0.3,
1386
1387
           mgp = c(1.5, 0.2, 0),
1388
           las = 1)
1389
        mtext(expression("Wavenumber cm"^-1), side = 1, line = 1)
1390
1391
        # For first plot only
        mtext("Relative Intensity", side = 2, line = 0.6, las = 0)
1392
1393
        # For second plot only
1394
        legend.names <- cbind.data.frame(row.names(grass.means), grass.means)
1395
        #make and populate a new column with a short species name
```

```
legend.names$spec <- substr(legend.names$`row.names(grass.means)`, 1,6)

legend.names$spec <- as.character(legend.names$spec)

leg.txt <- unique(legend.names$spec)

legend("right", inset = c(-0.25, 0), leg.txt, pch = 19, cex = 0.65,

col = col, xpd = TRUE, bty = "n")

1403
```

```
1404
       1405
       ## Fyfe, R and Scoble, L (2023)
                                           ##
1406
       ## PCA Analysis
                                           ##
1407
       1408
1409
       # Non differentiated spectra
1410
       dfbaseemsc <- read.csv("all.data.emsc.baseline.final.csv", check.names = F, row.names = 1)
1411
       dfbaseemsc <- data.frame(t(dfbaseemsc))
1412
       names(dfbaseemsc)<-sapply(str remove all(colnames(dfbaseemsc),"X"),"[")
1413
1414
       # Truncate
1415
       dfbaseemsc1 <- dfbaseemsc[1141:ncol(dfbaseemsc)]
1416
       # Remove anomalies
1417
       dfbaseemsc2 <- dfbaseemsc1[-c(17, 18, 19, 90, 91, 92, 93, 95, 96, 97, 98, 99),]
1418
1419
1420
       #Rename to make easier for plot
1421
       df.trunc <- dfbaseemsc2
1422
1423
1424
       ##### Second Derivative Spectra (all data) #####
1425
1426
       df.trunc1 <- read.csv("Species.deriv.emsc.final.csv", check.names = F, row.names = 1)
1427
1428
       # Truncate (134 instead of 1141 so data starts at same wavenumber)
1429
       df.trunc2 <- df.trunc1[1134:ncol(df.trunc1)]
1430
       df.trunc2 <- df.trunc2[-c(17, 18, 19, 90, 91, 92, 93, 95, 96, 97, 98, 99),]
1431
       names(df.trunc2)<-sapply(str remove all(colnames(df.trunc2),"X"),"[")
1432
       ##### Plot PCA, replace df.trunc with df.trunc2 for second plot #####
1433
1434
       dfsmoo.pca <- prcomp(df.trunc)
1435
       dfsmoo.pca.scores <- as.data.frame(dfsmoo.pca$x)
1436
       dfsmoo.pca.scores <- cbind.data.frame(row.names(df.trunc), dfsmoo.pca.scores[,1:5])
1437
       summary(dfsmoo.pca)
```

```
1438
        #make and populate a new column with a short species name
1439
        dfsmoo.pca.scores$spec <- substr(dfsmoo.pca.scores$`row.names(df.trunc)`, 1,6)
1440
1441
        #make a colour code for each species using short species names
1442
        groups <- cbind.data.frame(unique(dfsmoo.pca.scores$spec),
1443
                        seq(1, length(unique(dfsmoo.pca.scores\$spec)), by = 1))
1444
        colnames(groups) <- c("spec", "group")
1445
        #join the colour codes to the PCA result file
1446
        dfsmoo.pca.scores <- merge(dfsmoo.pca.scores, groups, by = "spec")
1447
1448
        col <- brewer.pal(5, "Dark2")
1449
1450
        dfsmoo.pca.scores$group <- as.factor(dfsmoo.pca.scores$group)
1451
        par(xpd = FALSE, mfrow = c(1,1), mar = c(5, 5, 5, 7), cex = 0.5, adj = 0.5, tck = 0.01)
1452
1453
1454
1455
        plot(dfsmoo.pca.scores$PC1, dfsmoo.pca.scores$PC2, group = dfsmoo.pca.scores$groups,
           col = c("#1B9E77","#D95F02", "#7570B3", "#E7298A",
1456
1457
        "#66A61E")[as.factor(dfsmoo.pca.scores$group)],
           pch = 19, cex = 1.5, asp = 1, cex.axis = 1.5, xlab = "PC1 (74%)", ylab = "PC2 (18%)",
1458
1459
        cex.lab = 1.5)
        abline(h = 0, col = "grey")
1460
1461
        abline(v = 0, col = "grey")
1462
1463
1464
        # Second derivative plot only
1465
        dfsmoo.pca.scores$spec <- as.character(dfsmoo.pca.scores$spec)
1466
        leg.txt <- unique(dfsmoo.pca.scores$spec)</pre>
1467
1468
        legend("right", inset = c(-0.15, 0), leg.txt, pch = 19, cex = 1.5,
            col = col, xpd = TRUE, bty = "n")
1469
1470
1471
```

```
1472
        ##### Loading Plots - Run for each PCA plot #####
1473
        loadings <- as.data.frame(dfsmoo.pca$rotation)[1:2]
1474
1475
        scale <- min(max(abs(dfsmoo.pca.scores$PC1))/max(abs(loadings$PC1)),
1476
               max(abs(dfsmoo.pca.scores$PC2))/max(abs(loadings$PC2))) * 0.8
1477
1478
1479
        #extract the wavenumbers as numbers from rotation
1480
        wavenumbers <- as.numeric(rownames(dfsmoo.pca$rotation))</pre>
1481
        #extracts the first column (PCA1). Change [,1] to [,2] for PCA2 etc.
1482
1483
        PC1loading <- as.data.frame(loadings[,1])
1484
        PC2loading <- as.data.frame(loadings[,2])
1485
        #writes the wavenumbers to the PCA1loadings object
1486
1487
        PC1loading$wavenumber <- wavenumbers
1488
        PC2loading\$wavenumber <- wavenumbers
1489
1490
        colnames(PC1loading) <- c("loading", "wavenumber")
1491
        colnames(PC2loading) <- c("loading", "wavenumber")</pre>
1492
1493
1494
        #switch PC1loadings to PC2 for other plot
1495
        plot(PC1loading$loading ~ PC1loading$wavenumber, type = "l",
           xlim = c(1800,600), xlab = "Wavenumber", ylab = "PC1 Loadings", cex.axis = 1.5,
1496
1497
          cex.lab = 1.5)
1498
        #2nd deriv line
1499
        abline(h = 0, col = "black")
1500
       # Write files for loadings
1501
1502
        write.csv(PC1loading, "PC1Loading.csv")
1503
        write.csv(PC2loading, "PC2Loading.csv")
1504
1505
```

```
1506
       1507
       ## Fyfe, R and Scoble, L (2023)
                                              ##
       ## HCA Plot - Repeat For Each Set
1508
                                              ##
1509
       ## of Data (df.trunc/df.trunc2)
                                              ##
1510
       1511
1512
1513
       diss <- dist(df.trunc2, method = "euclidean")
1514
1515
       # Cluster analysis
1516
       cluster <- as.dendrogram(hclust(diss))</pre>
1517
       # Set plotting margins and font size for the general plots
1518
1519
       par(cex=0.5, mar=c(5, 8, 4, 1))
1520
1521
       # c=Choose number of clusters, 5 separates the main species
1522
1523
       k = 5
1524
1525
       # Set up plotting colours
1526
       cluster <- cluster %>%
1527
        color branches(k = k) %>%
1528
        color labels(k = k)
1529
       # Plot circular dendrogram
1530
1531
       circlize dendrogram(cluster)
1532
1533
       # Export the cluster numbers assigned to samples
1534
       cuts <- cbind.data.frame(rownames(df.trunc), cutree(cluster, k = k))
1535
       colnames(cuts) <- c("sample", "cluster number")</pre>
       write.csv(cuts, "cluster.groups.by.sample.diff.final.csv", row.names = F)
1536
1537
1538
1539
```

```
# ITOL file
my_tree <- as.phylo(cluster)

write.tree(phy = my_tree, file = "Treefinal.diff.newick")

## ITOL file

my_tree <- as.phylo(cluster)

## ITOL file

my_tree <- as.phylo(cluster)

## ITOL file

## ITOL file

## ITOL file

## ITOL file

## ITOL file

## ITOL file

## ITOL file

## ITOL file

## ITOL file

## ITOL file

## ITOL file

## ITOL file

## ITOL file

## ITOL file

## ITOL file

## ITOL file

## ITOL file

## ITOL file

## ITOL file

## ITOL file

## ITOL file

## ITOL file

## ITOL file

## ITOL file

## ITOL file

## ITOL file

## ITOL file

## ITOL file

## ITOL file

## ITOL file

## ITOL file

## ITOL file

## ITOL file

## ITOL file

## ITOL file

## ITOL file

## ITOL file

## ITOL file

## ITOL file

## ITOL file

## ITOL file

## ITOL file

## ITOL file

## ITOL file

## ITOL file

## ITOL file

## ITOL file

## ITOL file

## ITOL file

## ITOL file

## ITOL file

## ITOL file

## ITOL file

## ITOL file

## ITOL file

## ITOL file

## ITOL file

## ITOL file

## ITOL file

## ITOL file

## ITOL file

## ITOL file

## ITOL file

## ITOL file

## ITOL file

## ITOL file

## ITOL file

## ITOL file

## ITOL file

## ITOL file

## ITOL file

## ITOL file

## ITOL file

## ITOL file

## ITOL file

## ITOL file

## ITOL file

## ITOL file

## ITOL file

## ITOL file

## ITOL file

## ITOL file

## ITOL file

## ITOL file

## ITOL file

## ITOL file

## ITOL file

## ITOL file

## ITOL file

## ITOL file

## ITOL file

## ITOL file

## ITOL file

## ITOL file

## ITOL file

## ITOL file

## ITOL file

## ITOL file

## ITOL file

## ITOL file

## ITOL file

## ITOL file

## ITOL file

## ITOL file

## ITOL file

## ITOL file

## ITOL file

## ITOL file

## ITOL file

## ITOL file

## ITOL file

## ITOL file

## ITOL file

## ITOL file

## ITOL file

## ITOL file

## ITOL file

## ITOL file

## ITOL file

## ITOL file

## ITOL file

## ITOL file

## ITOL file

## ITOL file

## ITOL file

## ITOL file

## ITOL file

## ITOL file

## ITOL file

## ITOL file

## ITOL file

## ITOL file

## I
```

```
1547
       1548
       ## Scoble, L (2023)
                                             ##
1549
       ## Decision Trees and randomForest
                                             ##
1550
       1551
1552
       ##### PART 1 - Decision trees: Extracting rpart rules which show which wavenumbers
1553
       # are causing discrepancies between species - then compare to PCA loading plots #####
1554
1555
       # Read in file
       d <- read.table("all.data.emsc.baseline.final.csv", sep = ",", header = T, row.names = 1)
1556
1557
       d \le data.frame(t(d))
       names(d)<-sapply(str remove all(colnames(d),"X"),"[")
1558
1559
       # Truncate spectra
1560
       d < -d[,1141:ncol(d)]
1561
1562
1563
       d < -d[1:253,]
1564
       str(d)
1565
       d <- cbind(rownames(d), data.frame(d, row.names = NULL))
1566
1567
1568
       # Make column with short specie names
1569
       Species <- c(rep("Agros", 51),
1570
              rep("Antho", 51),
1571
              rep("Desch", 51),
1572
              rep("Festu", 50),
1573
              rep("Molin", 50))
1574
       # Factorise
1575
1576
       Species <- as.factor(Species)</pre>
1577
1578
       # Bind the two together
1579
       d <- cbind(Species, d)
1580
```

```
1581
        # Remove the sample labels
1582
        d < -d[,-2]
1583
1584
1585
        summary(d$Species)
1586
        set.seed(2)
1587
        ##### First decision (classification) tree using all data #####
1588
        fit <- rpart(Species ~., data = d, method = "class")
1589
1590
        par(mar = c(2, 4, 4, 4))
1591
        par(mfrow = c(1,1))
1592
        # Plot classification tree
1593
1594
        plot(fit)
        text(fit, cex = 0.9, xpd = TRUE)
1595
1596
1597
        # Use rplot for more better visuals (legend position may need to be changed)
1598
        rplot <- rpart.plot(fit, type = 4, extra = "auto", clip.right.labs = FALSE,
1599
                     legend.x = 0.85, legend.y = 1, legend.cex = 1.3,
1600
                     cex = 0.8)
1601
1602
        # Extract the rules that the algorithm uses to build tree and splits
1603
        # This is to look at what wavenumbers are driving the discrepancy between
1604
1605
        # species
1606
1607
        # Digits = 3 to get an extra decimal place (easier to refer to the data)
1608
        rpart.rules(fit)
        rules <- rpart.rules(fit, digit = 3)
1609
1610
        # Remove columns that aren't relevant
1611
1612
        rules <- rules[,-2]
1613
        rules <- rules[,-2]
1614
        rules <- rules[,-5]
```

```
1615
       rules <- rules[,-8]
1616
        rules <- rules[,-11]
1617
1618
        # Change colnames (Less than, Equal to, Greater than (L/E/G), Absorbance units (Au))
        colnames(rules) <- c("Species", "Wavenumber1", "L/E/G", "Au", "Wavenumber2",
1619
                    "L/E/G", "Au", "wavenumber3", "L/E/G", "Au",
1620
1621
                    "wavenumber4", "L/E/G", "Au")
1622
1623
       # Write csv
1624
        write.csv(rules, "rpart.wavenumber.rules.final.csv")
1625
1626
       # Find wavenumbers in original dataset to cross check rules
        WN1 <- d %>% dplyr::select(X1693.4306)
1627
        WN2 <- d %>% dplyr::select(X883.36129)
1628
        WN3 <- d %>% dplyr::select(X1745.50649)
1629
        WN4 <- d %>% dplyr::select(X1151.45566)
1630
1631
1632
        cross check <- cbind(Species, WN1, WN2, WN3, WN4)
1633
1634
        colnames(cross check) <- gsub("X","",colnames(cross check[,1:5]))
1635
1636
        write.csv(cross check, "Cross check wavenumbers.final.csv")
1637
1638
        ##### Looped Variance #####
1639
1640
       ##### Split the data and run decision tree 100 times in a loop #####
1641
        # Will the same four wavenumbers still be prominent or will splitting the data
1642
       # create more variance.
1643
       set.seed(2)
1644
        tree lengths <- data.frame()
1645
        for(i in 1:100) {
1646
1647
         train <- sample(nrow(d), 0.8*nrow(d))
1648
         training data <- d[train,]
```

```
1649
         dim(training data)
1650
         summary(training data$Species)
1651
         testing data <- d[-train, ]
1652
1653
         dim(testing data)
1654
         summary(testing data$Species)
1655
1656
         tree i <- rpart(Species \sim ., data = training data, method = "class")
1657
         wavesum <- tree i$frame$var
1658
         tree lengths <- rbind(tree lengths, wavesum)
1659
         names(tree lengths) <- NULL
1660
        }
1661
        par(mfrow = c(1,1))
1662
        par(mar = c(2, 4, 4, 2))
1663
        rpart.plot(tree i, type = 4, extra = 104, clip.right.labs = FALSE, digits = 2,
1664
1665
               round = 0, legend.x = 0.85, legend.y = 1, legend.cex = 1,
1666
               cex = 0.7)
1667
1668
        # Pull one tree from loop to look at rules
1669
1670
        # digits = 3 to get an extra decimal place (easier to refer to the data)
1671
        rpart.rules(tree i)
1672
        rules one <- rpart.rules(tree i, digit = 3)
1673
1674
        # Remove columns that aren't relevant
1675
        rules one <- rules one[,-2]
1676
        rules one <- rules one[,-2]
1677
        rules one <- rules one[,-5]
1678
        rules one <- rules one[,-8]
        rules one <- rules one[,-11]
1679
1680
        #change colnames (Less than, Equal to, Greater than (L/E/G), Absorbance units (Au))
1681
1682
        colnames(rules one) <- c("Species", "Wavenumber1", "L/E/G", "Au", "Wavenumber2",
```

```
1683
                       "L/E/G", "Au", "wavenumber3", "L/E/G", "Au",
                       "wavenumber4", "L/E/G", "Au")
1684
1685
        # What does the new set of rules for split data show compared to the previous?
        write.csv(rules one, "rpart wavenumbers rules loop.final.csv")
1686
1687
1688
        WN5 <- d %>% dplyr::select(X1693.4306)
1689
        WN6 <- d %>% dplyr::select(X883.36129)
1690
        WN7 <- d %>% dplyr::select(X1745.50649)
        WN8 <- d %>% dplyr::select(X1155.31313)
1691
1692
        cross check1 <- cbind(Species, WN5, WN6, WN7, WN8)
1693
1694
1695
1696
        colnames(cross check1) <- gsub("X","",colnames(cross check1[,1:5]))
1697
1698
        write.csv(cross check, "Cross check wavenumbers loop.csv")
1699
1700
        # Clean up the tree lengths data frame to only have wave numbers present
1701
1702
        tree lengths <- tree lengths[,-9]
1703
        tree lengths <- tree lengths[,-8]
1704
        tree lengths <- as.data.frame(apply(tree lengths, 2, function(x) {
1705
         x <- gsub("X", "", x)
1706
1707
        }))
1708
        tree lengths <- as.data.frame(apply(tree lengths, 2, function(x) {
1709
         x \le gsub("\le leaf>", "0", x)
1710
        }))
1711
1712
        # Convert to num
        tree lengths <- type.convert(tree lengths, as.is = TRUE)
1713
1714
1715
1716
        tree lengths2 <- melt(tree lengths, id.vars = c("V1", "V2", "V3", "V4", "V5", "V6", "V7"))
```

```
1717
1718
1719
        # Place all wavenumbers into one column
        tree lengths2 <- reshape(tree lengths, direction = "long", sep = "", varying = 1:7)
1720
1721
1722
        # Remove time column
1723
        tree lengths2 <- tree lengths2[,-1]
1724
        table <- table(tree lengths2$V)
1725
        table <- as.data.frame(table)
1726
1727
        # Remove zero (first row) as not relevant
1728
        table <- table[-1,]
1729
1730
        # Arrange table so Freq is descending from largest to smallest
        table2 <- table %>%
1731
1732
         arrange(desc(Freq))
1733
1734
        # What is table showing and how does that compare to fit and also the PCA loadings
1735
1736
        # Plot histogram
1737
        table2 <- table2[1:10,]
1738
        table3 <- as.data.frame(table2)
1739
1740
        par(mfrow = c(1,1))
1741
        par(mar = c(2, 4, 4, 4))
1742
        ggplot(table 3, aes(x = reorder(Var 1, -Freq), y = Freq, fill = rules)) +
1743
         geom histogram(stat = "Identity", colour = "darkblue", fill = "lightblue") +
1744
         labs(x = "Wavenumber", y = "Frequency of Appearence") +
1745
         theme(panel.grid = element blank(), strip.text.y = element blank(),
1746
             axis.text.x = element text(angle = 50, vjust = 1, hjust = 1, size = 11, face = "bold",
1747
             colour = "black"), axis.title.x = element text(size = 15), axis.title.y = element text(size
        = 14),
1748
             axis.text.y = element text(size = 11, face = "bold", colour = "black"),
1749
1750
             panel.background = element blank())
```

```
1751
        # Write csv for table
1752
1753
        write.csv(table3, "Final.table.loop.freq.csv")
1754
1755
        ##### Repeat for first wavenumber split #####
        set.seed(2)
1756
1757
        tree lengths <- data.frame()
1758
1759
        for(i in 1:100) {
         train <- sample(nrow(d), 0.8*nrow(d))
1760
1761
         training data <- d[train,]
1762
         dim(training data)
         summary(training data$Species)
1763
1764
         testing data <- d[-train, ]
1765
1766
         dim(testing data)
1767
         summary(testing data$Species)
1768
         tree i <- rpart(Species \sim ., data = training data, method = "class")
1769
1770
         wavesum <- tree i$frame$var[1]
1771
         tree lengths <- rbind(tree lengths, wavesum)
1772
         names(tree lengths) <- NULL
1773
        }
1774
1775
        tree lengths <- as.data.frame(apply(tree lengths, 1, function(x) {
         x \le gsub("X", "", x)
1776
1777
        }))
1778
        colnames(tree lengths) <- "wavenumber"
1779
1780
        tree lengths2 <- tree lengths %>% group by(tree lengths$wavenumber) %>%
         count(sort = TRUE)
1781
1782
        tree lengths2 <- tree lengths2[1:6,]
1783
1784
```

```
1785
1786
       ggplot(tree lengths2, aes(x = reorder('tree lengths$wavenumber', -n), y = n, fill = rules)) +
1787
        geom histogram(stat = "Identity", colour = "darkblue", fill = "lightblue") +
        labs(x = "Wavenumber", y = "Frequency of Appearence") +
1788
1789
        theme(panel.grid = element blank(), strip.text.y = element blank(),
1790
            axis.text.x = element text(angle = 50, vjust = 1, hjust = 1, size = 11, face = "bold",
1791
                           colour = "black"), axis.title.x = element text(size = 15), axis.title.y =
1792
       element text(size = 14),
            axis.text.y = element_text(size = 11, face = "bold", colour = "black"),
1793
1794
            panel.background = element blank())
1795
1796
1797
       # Write csv for table
       write.csv(tree lengths2,"first.wavenumber.rule.split.csv")
1798
1799
1800
       1801
       ## Classification using RandomForest
                                                        ##
1802
       ## Build model using randomForest and training data ##
1803
       1804
       # Bagged trees
1805
1806
       set.seed(2)
1807
       train <- sample(nrow(d), 0.8*nrow(d))
1808
       training data <- d[train,]
1809
       dim(training data)
1810
       summary(training data$Species)
1811
       testing data <- d[-train, ]
1812
1813
       dim(testing data)
1814
       summary(testing data$Species)
1815
1816
       set.seed(2)
       bag.RF <- randomForest(Species ~ ., data = training data, mtry = 622, ntree = 100,
1817
1818
                    importance = TRUE, proximity = TRUE, do.trace = TRUE)
```

```
1819
        bag.RF
1820
1821
        #Look at error matrix
1822
        plot(bag.RF)
1823
        print(bag.RF)
1824
1825
        #Predict to see if trained forest will accurately predict test data
1826
        bag.tree <- predict(bag.RF, testing data, type = "class")</pre>
1827
        tab <- table(bag.tree, testing data$Species)
1828
        tab
1829
1830
        write.csv(tab, "prediction.RF.final.csv")
1831
        (tab[1,5] + tab[5,1] / sum(tab))
1832
1833
        #Plot the Variable importance
1834
        par(mfrow = c(1,1), mar = c(2,2,1,2))
1835
        varImpPlot(bag.RF,
1836
               n.var = 24,
1837
               type = 1,
1838
               sort = TRUE,
1839
               main = "Variable Importance Plot")
1840
1841
        ##### Looped randomForest for MDA investigations #####
1842
        set.seed(2)
1843
1844
        # Make an empty list of 10
1845
        ls <- list()
1846
        n = 10
        datalist = list()
1847
1848
        # Pre-allocate for slightly more efficiency
        datalist = vector("list", length = n)
1849
1850
1851
1852
```

```
1853
        # Run loop
1854
        for(i in 1:10) {
1855
1856
         importance.tree <- randomForest(Species ~ ., d, ntree = 150, mtry = 24, importance =
1857
        TRUE)
         plot(importance.tree)
1858
1859
         wavesum <- importance.tree\simportance[,6, drop = FALSE]
         datalist[[i]] <- cbind(rownames(wavesum), data.frame(wavesum, row.names = NULL))
1860
         colnames(datalist[[i]]) <- c("Wavenumber", "MeanDecreaseAccuracy")</pre>
1861
1862
1863
1864
          for (i in 1:length(datalist)) {
          assign(paste0("datalist", i), as.data.frame(datalist[[i]]))}
1865
1866
        }
1867
        #repeat for each datalist
1868
1869
        datalist1 <- datalist1 %>%
1870
         arrange(desc(MeanDecreaseAccuracy))
1871
1872
1873
        # Cbind all dataframes together
1874
        dataframeall <- cbind.data.frame(datalist1, datalist2, datalist3, datalist4,
1875
                            datalist5, datalist6, datalist7, datalist8,
1876
                            datalist9, datalist10)
1877
        # Convert to numeric
1878
        dataframeall <- type.convert(dataframeall, as.is = TRUE)
1879
        # Trim rows to only have the top 24 (24 is the square root of 622)
1880
1881
        dataframeall <- dataframeall[1:24,]
1882
        # Rename column names
1883
        colnames(dataframeall) <- c("V1", "V2", "V3", "V4", "V5", "V6", "V7", "V8", "V9", "V10",
1884
                         "V11", "V12", "V13", "V14", "V15", "V16", "V17", "V18", "V19", "V20")
1885
1886
```

```
1887
       # Split into Wavenumber and MDA
1888
       dataframewavenumber \leftarrow data.frame(dataframeall[, c(1, 3, 5, 7, 9, 11, 13, 15, 17, 19)])
1889
       dataframeMDA <- data.frame(dataframeall[, c(2, 4, 6, 8, 10, 12, 14, 16, 18, 20)])
1890
1891
       # Rename column names
       colnames(dataframewavenumber) <- c("V1", "V2", "V3", "V4", "V5", "V6", "V7", "V8",
1892
       "V9", "V10")
1893
1894
1895
       # Place all wavenumbers into one column
       dataframewavenumber1 <- melt(dataframewavenumber, id.vars = c("V1", "V2", "V3", "V4",
1896
       "V5".
1897
                                           "V6", "V7", "V8", "V9", "V10"))
1898
1899
       dataframewavenumber1 <- reshape(dataframewavenumber1, direction = "long",
1900
1901
                          sep = "", varying = 1:10)
1902
1903
       # Rename column names
       colnames(dataframeMDA) <- c("V1", "V2", "V3", "V4", "V5", "V6", "V7", "V8",
1904
                       "V9", "V10")
1905
1906
1907
       # Place all MDA into one column
1908
       dataframeMDA1 <- melt(dataframeMDA, id.vars = c("V1", "V2", "V3", "V4",
                                   "V5", "V6", "V7", "V8", "V9", "V10"))
1909
1910
       dataframewaveMDA1 <- reshape(dataframeMDA1, direction = "long",
1911
1912
                        sep = "", varying = 1:10)
1913
1914
       # Combine the Wavenumber and MDA column from each dataframe
1915
       combinedWNMDA <- cbind.data.frame(dataframewavenumber1$V,
1916
       dataframewaveMDA1$V)
1917
       # Rename
1918
1919
       colnames(combinedWNMDA) <- c("Wavenumber", "MDA")
1920
```

```
1921
       # Remove "X" character
1922
       combinedWNMDA <- as.data.frame(apply(combinedWNMDA, 2, function(x) {
1923
        x \le gsub("X", "", x) \})
1924
1925
       # Convert to numeric
       combinedWNMDA <- type.convert(combinedWNMDA, as.is = TRUE)
1926
1927
1928
1929
       # Arrange in descending order of MDA numbers
1930
       combinedWNMDA <- combinedWNMDA %>%
        arrange(desc(MDA))
1931
1932
1933
       # Select only top 24 of all dataframes combined
1934
       table <- combinedWNMDA[1:24,]
1935
       table2 <- as.data.frame(table)
1936
       table2 <- table2 %>% arrange(MDA)
1937
1938
1939
       par(mar = c(3, 1, 0, 1))
1940
1941
       # Plot dotcharts
1942
       dotchart(table2$MDA, table2$Wavenumber, xlim = range(table2$MDA),
1943
            xlab = "MeanDecreaseAccuracy", mgp=c(2,1,.5), las=1, cex = 0.9)
1944
1945
1946
       #### Run Rf using isolated variables #####
1947
       table2$Wavenumber
1948
       set.seed(2)
1949
       isolated <- d %>% dplyr::select(Species, X1691.50187, X1676.07197,
1950
                         X1641.35472, X1467.76844, X1461.98223, X1450.40981,
1951
                         X1134.09703, X1072.37747, X1068.51999, X866.00267, X858.28772,
                         X821.64173, X819.71299, X815.85552, X800.42563, X794.63942,
1952
                         X786.92447, X727.13364, X688.55891, X632.62556, X626.83935,
1953
1954
                         X622.98187, X613.33819, X607.55198)
```

```
1955
1956
        train <- sample(nrow(isolated), 0.8*nrow(isolated))
1957
        training data1 <- isolated[train,]</pre>
1958
        dim(training data1)
1959
        summary(training data1$Species)
1960
1961
        testing data1 <- isolated[-train,]
1962
        dim(testing data1)
1963
        summary(testing data1$Species)
1964
1965
        set.seed(2)
1966
        isolated.rf <- randomForest(Species ~ ., data = training data1, ntree = 100,
1967
                         importance = TRUE, proximity = TRUE, do.trace = TRUE)
1968
1969
        isolated.rf
1970
1971
        #Look at error matrix
1972
        plot(isolated.rf)
1973
        print(isolated.rf)
1974
1975
        #Predict test data
1976
        bag.tree <- predict(isolated.rf, testing data, type = "class")</pre>
1977
        tab <- table(bag.tree, testing data$Species)
1978
        tab
1979
        write.csv(tab, "prediction.RF.isolated.csv")
1980
1981
        (tab[1,5] + tab[5,1] / sum(tab))
1982
1983
1984
1985
1986
1987
1988
```

```
1989
        #Plot the Variable importance
1990
        par(mar = c(3, 1, 1, 1))
1991
        varImpPlot(isolated.rf,
              type = 1,
1992
1993
              sort = TRUE,
1994
              main = "Variable Importance Plot",
1995
              cex = 0.75)
1996
1997
1998
        # Run with all isolated data
1999
        set.seed(2)
        isolated.rf1 <- randomForest(Species ~ ., data = isolated, ntree = 100,
2000
2001
                         importance = TRUE, proximity = TRUE, do.trace = TRUE)
2002
2003
        isolated.rf1
2004
        #Look at error matrix
2005
        plot(isolated.rf1)
2006
        print(isolated.rf1)
2007
2008
        #Plot the Variable importance
2009
        par(mar = c(4, 1, 1, 1))
2010
        varImpPlot(isolated.rf1,
2011
               type = 1,
              sort = TRUE,
2012
2013
              main = "Variable Importance Plot")
2014
2015
        par(mar = c(3, 3, 1, 3))
2016
2017
2018
2019
2020
2021
2022
```

```
2023
        # Plot final dotchart
2024
        # All data
2025
        varImpPlot(isolated.rf1,
2026
               type = 1,
2027
               sort = TRUE,
               main = "Variable Importance Plot",
2028
2029
               cex = 0.75,
2030
               mgp=c(2,1,.5)
2031
2032
        #See if trained data can predict unlabelled test data
2033
        #make copy of testing data
2034
        testing data1 <- testing data
2035
        # Actual Species names
2036
        Species 1 <- testing data1[1]
2037
2038
2039
        #Remove the sample labels
2040
        testing data1 <- testing data1[,-1]
2041
2042
        #Unlabel data
2043
        new data <- data.frame(testing data1[,-1])
2044
2045
        #Predict for accuracy
2046
        new data$predictedlabel <- predict(isolated.rf, new data)</pre>
2047
        new data$predictedlabel
2048
        Predicted <- as.character(new data$predictedlabel)</pre>
2049
        Actual <- as.character(testing data1$Species)
2050
        #Cbind the predicted labels with the known species labels from test data
2051
2052
        new data1 <- as.data.frame(cbind(Predicted, Species 1))
2053
2054
        #View results as csv
2055
        write.csv(new data1, "prediciton name data isolated final.csv")
2056
```

```
2057
       2058
       ## Plot MDA wavenumbers with relative intensity
                                                    ##
2059
       ## as a boxplot
                                                    ##
2060
       ## Scoble, L (2023)
                                                   ##
2061
       2062
2063
2064
       impdf <- data.frame(importance(isolated.rfl))</pre>
2065
       #Remove X from dataframe
2066
       rownames(impdf) <- (gsub("X","",rownames(impdf[1:7])))</pre>
2067
2068
       impdf <- cbind(rownames(impdf), data.frame(impdf, row.names = NULL))
2069
2070
2071
       # Convert to numeric
2072
       impdf <- type.convert(impdf, as.is = TRUE)
2073
       impdf <- impdf[,-8]
2074
2075
       # Arrange data in desc of MDA
       impdf <- impdf %>%
2076
2077
        arrange(desc(MeanDecreaseAccuracy))
2078
       impdf <- impdf[,-7]
2079
2080
       #Prepare dataframe for boxplot
       impdf <- data.frame(t(impdf))</pre>
2081
       colnames(impdf) <- impdf[1,]
2082
2083
       impdf <- impdf[-1,]
2084
       impdf <- cbind(rownames(impdf), data.frame(impdf, row.names = NULL))
2085
2086
2087
2088
2089
2090
```

```
2091
        # Create new Species labels
2092
        Species <- c(rep("Agros", 1),
                rep("Antho", 1),
2093
                rep("Desch", 1),
2094
2095
                rep("Festu", 1),
                rep("Molin", 1))
2096
2097
2098
        # Factorise
2099
        Species <- as.factor(Species)
2100
2101
        # Bind the two together
        impdf <- cbind(Species, impdf)</pre>
2102
2103
2104
        # Remove the sample labels
2105
        impdf <- impdf[,-2]
2106
2107
        colnames(impdf) <- (gsub("X","",colnames(impdf)))</pre>
2108
2109
        #Melt all data together
2110
        melt <- melt(impdf)</pre>
2111
2112
        #Plot boxplot of MDA as x axis
2113
        p <- ggplot(melt, aes(factor(variable), value, fill = Species))
        p + geom boxplot() + facet wrap(~variable, scale="free") +
2114
2115
         theme(axis.text.x = element blank())
2116
2117
2118
2119
2120
2121
2122
2123
2124
```

```
2125
        #boxplot of wavenumbers in order of MDA dotchart
        colnames(impdf)
2126
2127
        varimporder <- d %>% dplyr::select(Species, X1641.35472, X786.92447, X622.98187,
2128
                            X1676.07197, X727.13364, X1450.40981,
2129
                            X1072.37747, X1691.50187, X1467.76844,
                            X1134.09703, X794.63942, X688.55891, X1461.98223,
2130
2131
                            X800.42563, X866.00267, X821.64173, X819.71299,
2132
                             X626.83935, X613.33819, X815.85552, X632.62556,
2133
                            X858.28772, X1068.51999, X607.55198)
2134
2135
        colnames(varimporder) <- (gsub("X","",colnames(varimporder)))</pre>
2136
        #melt all the data together
2137
2138
        melt <- melt(varimporder)</pre>
2139
        boxplot(melt, value ~ variable)
2140
        p <- ggplot(melt, aes(factor(variable), value, fill = Species))
2141
2142
        p + geom boxplot() + facet wrap(~variable, scale="free") +
         labs(x = "Wavenumber", y = "Relative Intensity") +
2143
2144
        theme(axis.text.x = element blank())
2145
```

| 2146 | References                                                                                    |
|------|-----------------------------------------------------------------------------------------------|
| 2147 | Jardine, E. P., 2021. Data and code for "Sporopollenin chemistry and its durability in the    |
| 2148 | geological record: an integration of extant and fossil chemical data across the seed plants". |
| 2149 | [Online] Available at: https://doi.org/10.6084/m9.figshare.11382102.v1                        |
| 2150 | [Accessed 28 September 2023].                                                                 |
| 2151 |                                                                                               |

# **Supplementary Material SM3**

#### SM3.1 Non-Differentiated Grass Species Averaged Spectra With Peak Numbers

#### **SM3.1.1 Agrostis**

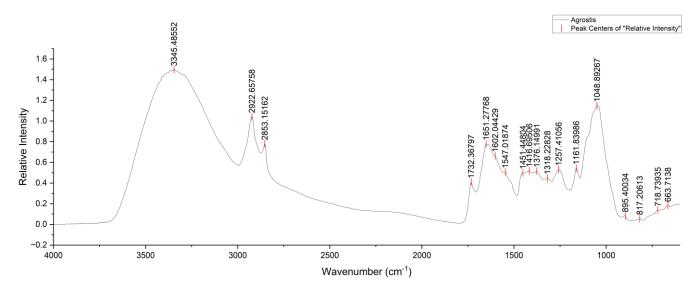

2157 Figure SM3.1.1: Averaged FT-IR spectra of Agrostis with peak numbers included.

#### 

# 2161 3.1.2 Anthoxanthum odoratum

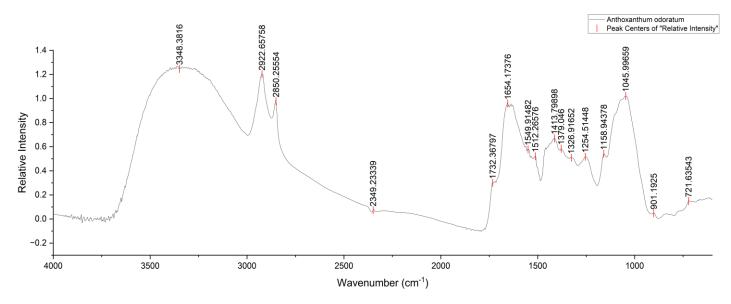

2162 Figure SM3.1.2: Averaged FT-IR spectra of Anthoxanthum odoratum with peak numbers included.

#### 2163 3.1.3 Deschampsia cespitosa

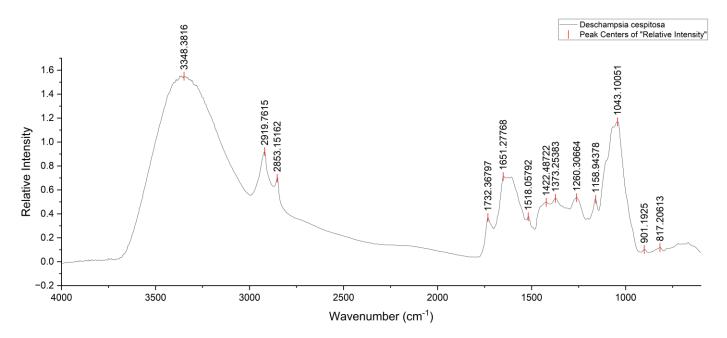

2164 Figure SM3.1.3: Averaged FT-IR spectra of Deschampsia cespitosa with peak numbers included.

#### 2166

2169

2170

2165

#### **3.1.4 Festuca ovina**

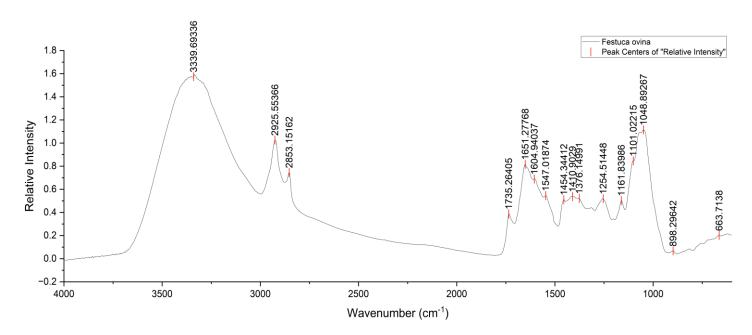

2168 Figure SM3.1.4: Averaged FT-IR spectra of Festuca ovina with peak numbers included.

#### 3.1.5 Molinia caerulea

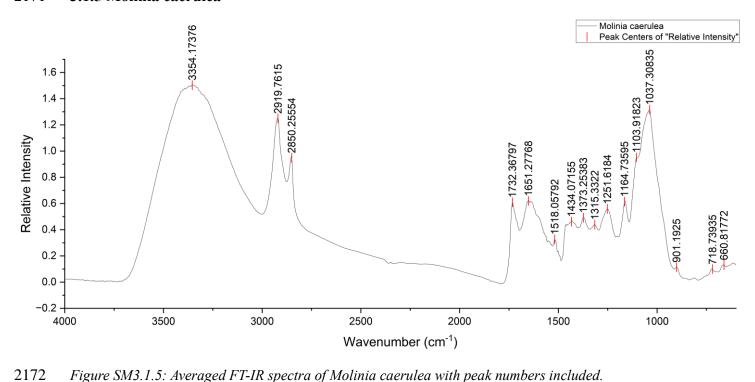

Figure SM3.1.5: Averaged FT-IR spectra of Molinia caerulea with peak numbers included.

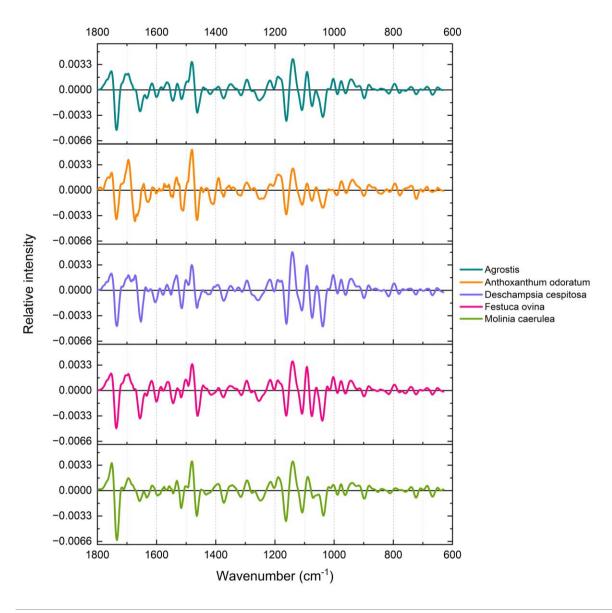

Figure SM3.2: Averaged Savitzky-Golay smoothed, second derivative FT-IR spectra of the five moorland grass species (Agrostis is genus).

# SM3.3: HCA of non-differentiated spectra

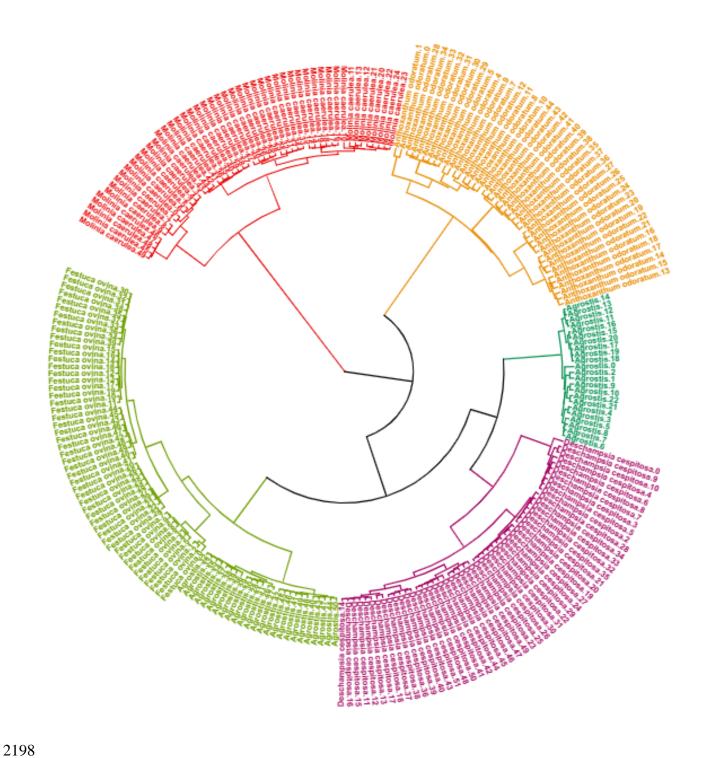

Figure SM3.3: Hierarchical cluster analysis (HCA) of the five moorland grass species using non-differentiated FT-IR spectral data. Colours represent each cluster (five clusters).

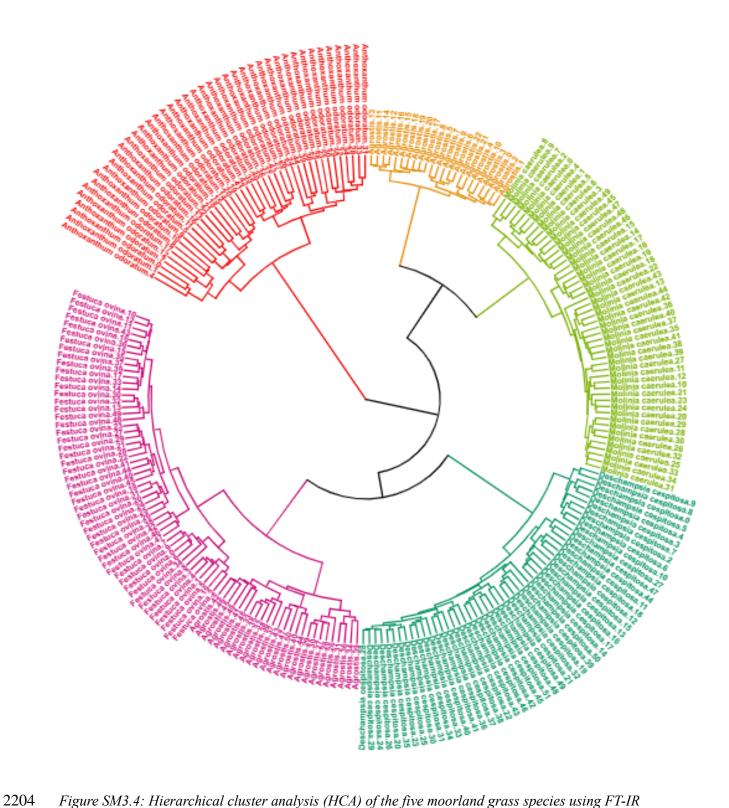

Figure SM3.4: Hierarchical cluster analysis (HCA) of the five moorland grass species using FT-IR Savitzky Golay smoothed, second derivative spectral data. Colours represent each cluster (five clusters).

#### SM3.5: Confusion matrix of bagged randomForest model

Table SM3.5: Confusion matrix of bagged randomForest model, rows are actual values, and columns are predicted.

|       | Agros | Antho | Desch | Festu | Molin |   |
|-------|-------|-------|-------|-------|-------|---|
| Agros |       | 8     | 0     | 0     | 0     | 0 |
| Antho |       | 0     | 8     | 0     | 0     | 0 |
| Desch |       | 0     | 0     | 16    | 0     | 0 |
| Festu |       | 0     | 0     | 0     | 12    | 0 |
| Molin |       | 0     | 0     | 0     | 0     | 7 |

# SM3.6: Boxplots of top 24 wavenumbers identified by randomForest variable

### 2215 importance measure (MeanDecreaseAccuracy)

Figure SM3.6: Boxplots of the top 24 important wavenumbers identified by looped randomForest model. Y- axis is relative intensity, and x – axis is species boxplots (colourcoded), plot visually describes within and between species variation.

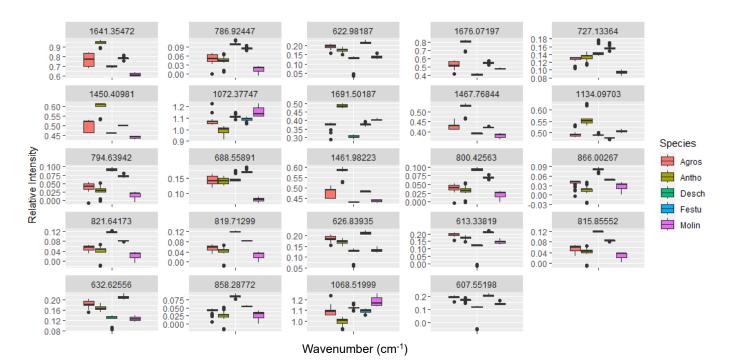

## SM3.7: Confusion matrix of refined randomForest model

Figure SM3.7: Confusion matrix of refined randomForest model, rows are actual values, and columns are predicted

|       | Agros | Antho | Descl | n Festu | Molin |   |
|-------|-------|-------|-------|---------|-------|---|
| Agros |       | 8     | 0     | 0       | 0     | 0 |
| Antho |       | 0     | 8     | 0       | 0     | 0 |
| Desch |       | 0     | 0     | 16      | 0     | 0 |
| Festu |       | 0     | 0     | 0       | 12    | 0 |
| Molin |       | 0     | 0     | 0       | 0     | 7 |